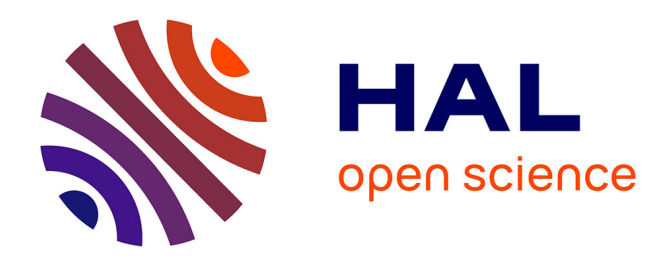

## **Développement d'un module d'enseignement des tests cliniques pour le logiciel P@thopulp**

Titouan Bonnet

#### **To cite this version:**

Titouan Bonnet. Développement d'un module d'enseignement des tests cliniques pour le logiciel P@thopulp. Médecine humaine et pathologie. 2017. dumas-03087334

## **HAL Id: dumas-03087334 <https://dumas.ccsd.cnrs.fr/dumas-03087334>**

Submitted on 23 Dec 2020

**HAL** is a multi-disciplinary open access archive for the deposit and dissemination of scientific research documents, whether they are published or not. The documents may come from teaching and research institutions in France or abroad, or from public or private research centers.

L'archive ouverte pluridisciplinaire **HAL**, est destinée au dépôt et à la diffusion de documents scientifiques de niveau recherche, publiés ou non, émanant des établissements d'enseignement et de recherche français ou étrangers, des laboratoires publics ou privés.

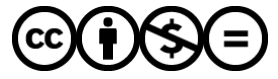

[Distributed under a Creative Commons Attribution - NonCommercial - NoDerivatives 4.0](http://creativecommons.org/licenses/by-nc-nd/4.0/) [International License](http://creativecommons.org/licenses/by-nc-nd/4.0/)

## **UNIVERSITE CLERMONT AUVERGNE UNITE DE FORMATION ET DE RECHERCHE D'ODONTOLOGIE**

**Année 2017 Thèse n°**

# **T H E S E**

#### **Pour le DIPLOME D'ETAT DE DOCTEUR EN CHIRURGIE-DENTAIRE**

*Présentée et soutenue publiquement le 7 novembre 2017*

par

## **Titouan BONNET**

(Né le 11 octobre 1994)

\_\_\_\_\_\_\_\_\_\_\_\_\_\_\_\_\_\_\_\_\_\_\_\_\_\_

## **Développement d'un module d'enseignement des tests cliniques pour le logiciel P@thopulp**

\_\_\_\_\_\_\_\_\_\_\_\_\_\_\_\_\_\_\_\_\_\_\_\_\_\_

#### **J U R Y :**

**Président : M. Thierry ORLIAGUET, Professeur des Universités**

**Assesseurs : Mme. Martine HENNEQUIN, Professeur des Universités M. Pierre-Yves COUSSON, Maître de Conférences des Universités M. Mehdi OUADGHIRI-BERTHIER, Assistant Hospitalo-Universitaire**

## **UNIVERSITE CLERMONT AUVERGNE UNITE DE FORMATION ET DE RECHERCHE D'ODONTOLOGIE**

**Année 2017 Thèse n°**

# **T H E S E**

#### **Pour le DIPLOME D'ETAT DE DOCTEUR EN CHIRURGIE-DENTAIRE**

*Présentée et soutenue publiquement le 7 novembre 2017*

par

## **Titouan BONNET**

(Né le 11 octobre 1994)

\_\_\_\_\_\_\_\_\_\_\_\_\_\_\_\_\_\_\_\_\_\_\_\_\_\_

**Développement d'un module d'enseignement des tests cliniques pour le logiciel P@thopulp**

\_\_\_\_\_\_\_\_\_\_\_\_\_\_\_\_\_\_\_\_\_\_\_\_\_\_

#### **J U R Y :**

**Président : M. Thierry ORLIAGUET, Professeur des Universités**

**Assesseurs : Mme. Martine HENNEQUIN, Professeur des Universités M. Pierre-Yves COUSSON, Maître de Conférences des Universités M. Mehdi OUADGHIRI-BERTHIER, Assistant Hospitalo-Universitaire**

#### UNIVERSITE CLERMONT AUVERGNE **LIFR ODONTOLOGIE 63000 CLERMONT-FERRAND**

Président de l'Université Directeur Général des Services

DOYEN DE L'UFR D'ODONTOLOGIE

Assesseurs

Monsieur le Professeur Mathias BERNARD Mme Myriam ESQUIROL

Madame Stéphanie TUBERT- JEANNIN Professeur des Universités

Monsieur Pierre-Yves COUSSON Maître de Conférences des Universités

Madame Martine HENNEQUIN Professeur des Universités

Monsieur Emmanuel NICOLAS Professeur des Universités

Madame Valérie ROGER-LEROI Professeur des Universités

#### **LISTE DES PROFESSEURS**

 $\ddot{\cdot}$ 

 $\cdot$ 

Professeurs des Universités - Praticiens hospitaliers : Monsieur Pascal AUROY Monsieur Radhouane DALLEL Monsieur Laurent DEVOIZE Madame Sophie DOMEJEAN Madame Martine HENNEQUIN Monsieur Emmanuel NICOLAS Monsieur Thierry ORLIAGUET Madame Valérie ROGER-LEROI Madame Stéphanie TUBERT-JEANNIN Monsieur Jean-Luc VEYRUNE

Maîtres de Conférences des Universités - Praticiens hospitaliers : Madame Marion BESSADET Monsieur Hervé BESSE Monsieur Christian CHAMBAS Monsieur Didier COMPAGNON Monsieur Pierre-Yves COUSSON Monsieur Nicolas DECERLE Monsieur Christophe DESCHAUMES Monsieur Jean-Christophe DUBOIS Madame Christelle RICHARD Mademoiselle Céline MELIN Madame Estelle MACHAT Monsieur Paul PIONCHON Monsieur Dominique ROUX

Professeur des Universités : Monsieur Alain ARTOLA

Maître de Conférences des Universités : Mademoiselle Lénaïc MONCONDUIT

Professeur Certifié Mademoiselle Gaëlle DUCOS

Maîtres de Conférences des Universités Associés : Monsieur Guillaume BONNET Madame Anne DEPREUX Madame Anne DUCONSEILLE Monsieur Pierre-Henri WEILBACHER

- Prothèses
- Sciences Anatomiques
- Pathologie et Thérapeutique Dentaires
- Odontologie Conservatrice, Endodontie
- Odontologie Conservatrice, Endodontie
- Prothèses
- Sciences Biologiques
- Sciences Biologiques
- Prévention, Epidémiologie
- Prothèses
- Prothèses
- Pédodontie
- Orthopédie Dento-Faciale
- Prothèses
- Odontologie Conservatrice, Endodontie
- Odontologie Conservatrice, Endodontie
- Pathologie et Thérapeutique Dentaires
- Prothèses
- Pédodontie
- Sciences Anatomiques
- Prévention, Epidémiologie
- Sciences Anatomiques
- Odontologie Conservatrice, Endodontie
- Neurosciences
- Neurosciences
- Anglais
- Prothèses
- Informatique et Pédagogie
- Sciences Biologiques
- Sciences de Gestion

## <span id="page-5-0"></span>Développement d'un module d'enseignement des tests cliniques pour le logiciel P@thopulp.

### **PLAN**

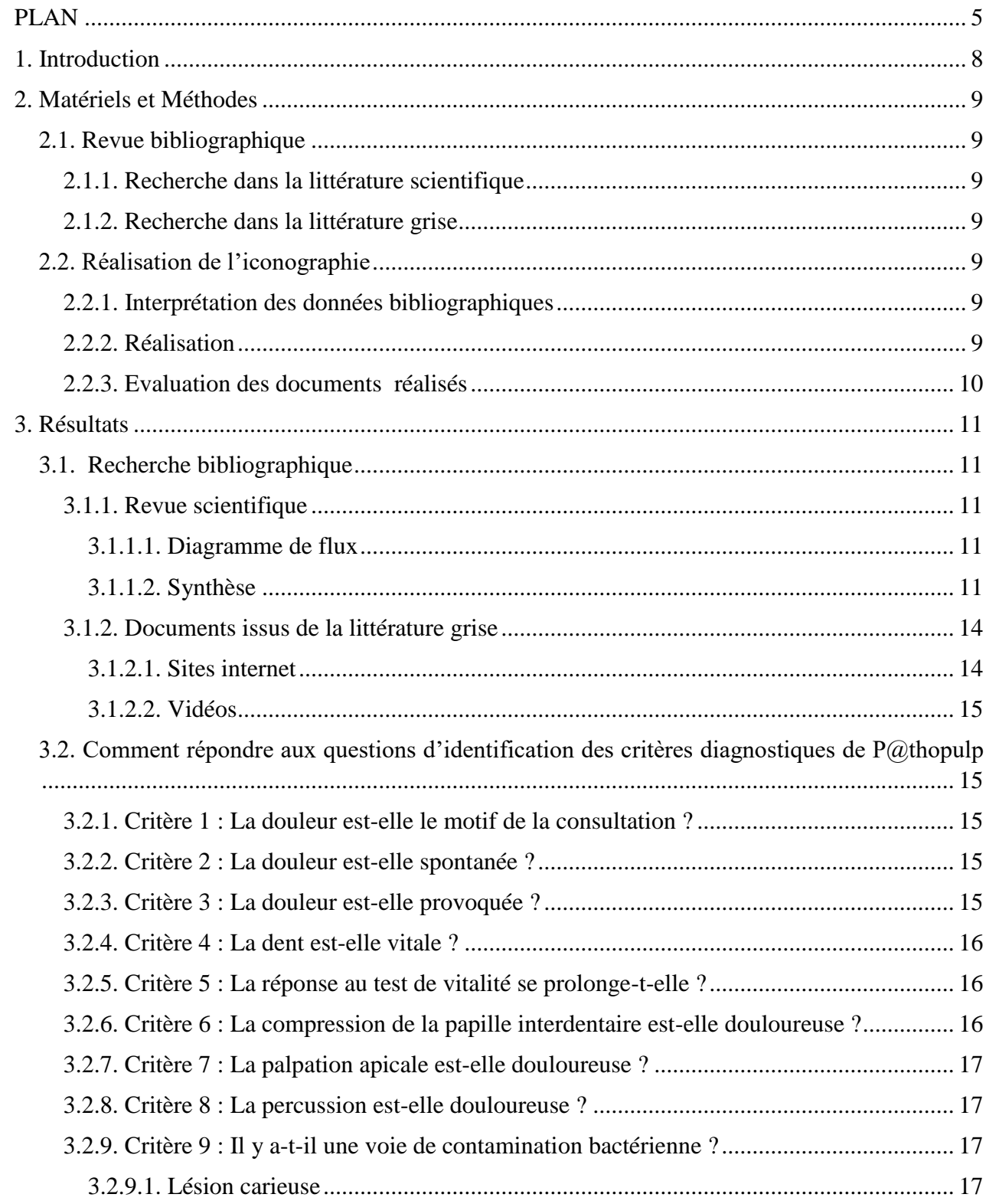

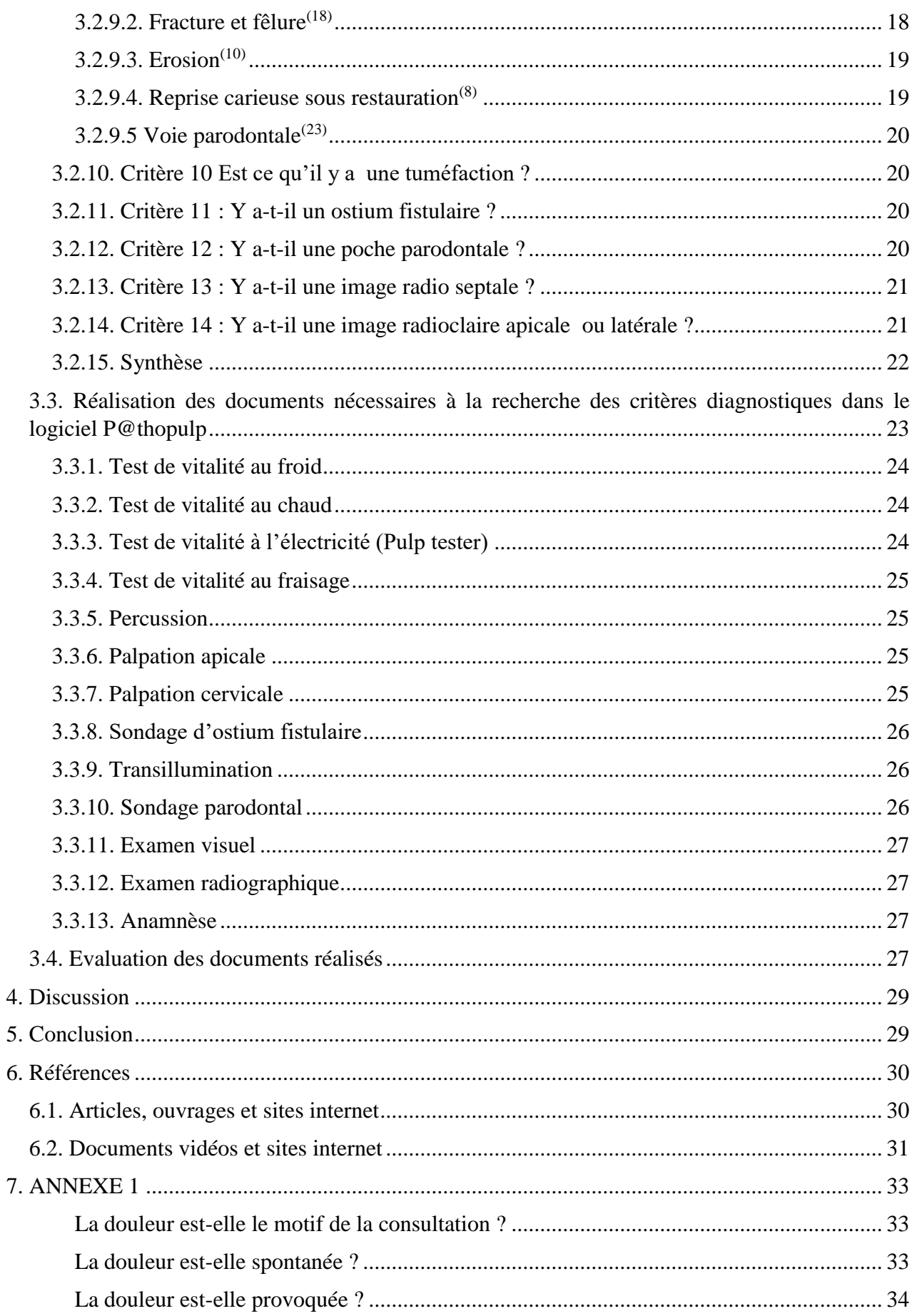

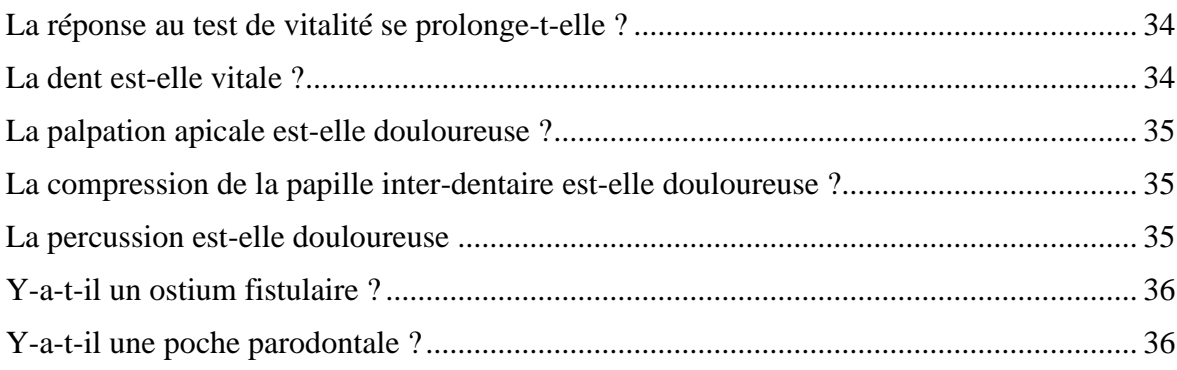

#### **1. INTRODUCTION**

<span id="page-8-0"></span>Le logiciel P@thopulp est une aide à l'apprentissage pour les étudiants de DFASO1, des maladies pulpaires et périapicales selon la démarche par critères diagnostiques. Il permet de consulter des documents référentiels qui précisent pour chaque maladie, son étiopathogénie, son tableau sémiologique, ses critères diagnostiques, ses évolutions en l'absence de traitement selon un mode aigu et chronique et son traitement. (21)

Les tests mentionnés dans le logiciel P@thopulp sont les suivants : test au froid, au chaud, électrique (Pulp tester), test à la percussion, palpation apicale, palpation cervicale, sondage parodontal, sondage de l'ostium fistulaire. Dans la version actuelle du logiciel, les modes opératoires de ces tests ne sont pas précisés, il est donc nécessaire d'ajouter une iconographie permettant à l'étudiant d'apprendre à faire les tests diagnostiques permettant de répondre à ces critères diagnostiques.

La précision d'un test diagnostique dans la détection d'un symptôme est calculée à l'aide de certains critères. Ces critères sont fondés sur le fait que le symptôme existe ou n'existe pas au moment du test diagnostique. La précision du test diagnostique est calculée lorsque l'élément spécifique de la maladie est présent et lorsqu'il n'est pas présent. Divers critères de performance de test diagnostique ont été établis à savoir la sensibilité, la spécificité et les valeurs prédictives du test.<sup>(2)</sup>

Ce projet vise à compléter les propositions d'apprentissage du logiciel P@thopulp, en créant un module d'enseignement des modalités dans lesquelles les tests utiles au diagnostic des maladies pulpaires doivent être réalisés.

#### **2. MATERIELS ET METHODES**

<span id="page-9-0"></span>La méthode est basée sur premièrement une revue bibliographique permettant d'établir la façon de réaliser les tests diagnostiques et deuxièmement sur la réalisation d'une iconographie illustrant les conditions dans lesquelles ces tests doivent être appliqués.

#### <span id="page-9-1"></span>**2.1. Revue bibliographique**

#### *2.1.1. Recherche dans la littérature scientifique*

<span id="page-9-2"></span>Les articles ont été sélectionnés en consultant la base de données PubMed en utilisant les mots clés [diagnosis], [test], [dental], [pulpal], [vitality], [percussion], [palpation], [cavity], [crack], [drilling], [swelling], [reversible], [pulpitis], [methylene], [blue], [anamnesis], [question], [lingered], [transillumination] et leurs MeSH Terms associés. Une recherche ascendante a été réalisée pour les références pertinentes dans les articles lus.

#### *2.1.2. Recherche dans la littérature grise*

<span id="page-9-3"></span>Une recherche dans les ouvrages de sémiologie de la bibliothèque universitaire a été réalisée dans les journaux, livres ou revues en anglais et en français.

De plus, une recherche a été réalisée sur le moteur de recherche Google en utilisant les mots clés [test], [diagnostique], [dentaire], [vitalité], [percussion], [palpation], [sondage], [parodontal] ainsi que leurs équivalents en anglais pour trouver document, texte, vidéo ou image relatif aux tests diagnostiques.

#### <span id="page-9-4"></span>**2.2. Réalisation de l'iconographie**

#### *2.2.1. Interprétation des données bibliographiques*

<span id="page-9-5"></span>A l'issue de la synthèse bibliographique, les modalités des tests référencés dans la littérature ont été regroupées en fonction de leur possible mise en œuvre lors de la démarche diagnostique par critères telle qu'elle est proposée par le logiciel  $P(\hat{\omega})$ thopulp.

#### *2.2.2. Réalisation*

<span id="page-9-6"></span>Dans un premier temps nous avons choisi un support iconographique (ou non) pour chaque test diagnostique.

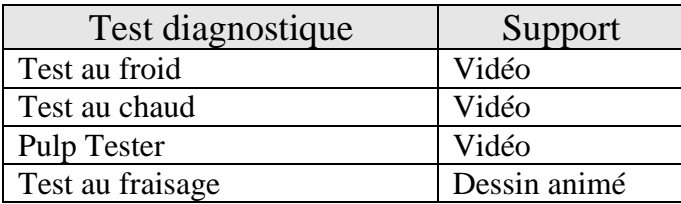

#### **Tableau 1 : Choix du support iconographique pour les tests diagnostiques**

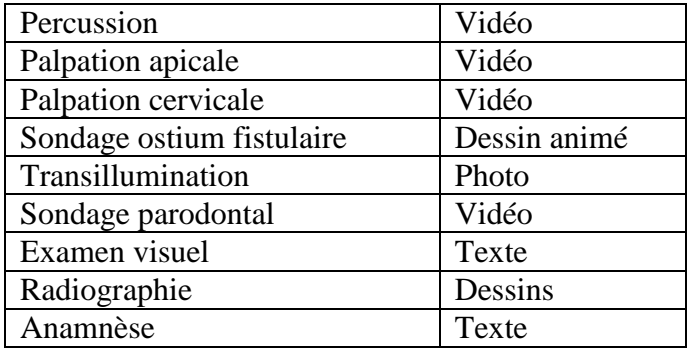

Une série de vidéos a été réalisé dans le service d'Odontologie de Clermont-Ferrand à l'aide de la caméra d'un Samsung Galaxy S7.

Trois personnes étaient présentes lors du tournage ; un opérateur, un patient sain et un caméraman.

Les tests diagnostiques ont été réalisé en se rapprochant le plus possible des modalités mises en lumière par la recherche bibliographique.

#### *2.2.3. Evaluation des documents réalisés*

<span id="page-10-0"></span>Les documents réalisés ont été testés auprès d'un groupe de 20 étudiants de 5ème et 6ème années de la faculté de Clermont Ferrand, qui ont été invités à consulter les documents et à compléter un questionnaire (annexe 1)

#### **3. RESULTATS**

#### <span id="page-11-1"></span><span id="page-11-0"></span>**3.1. Recherche bibliographique**

#### *3.1.1. Revue scientifique*

#### <span id="page-11-3"></span><span id="page-11-2"></span>*3.1.1.1. Diagramme de flux*

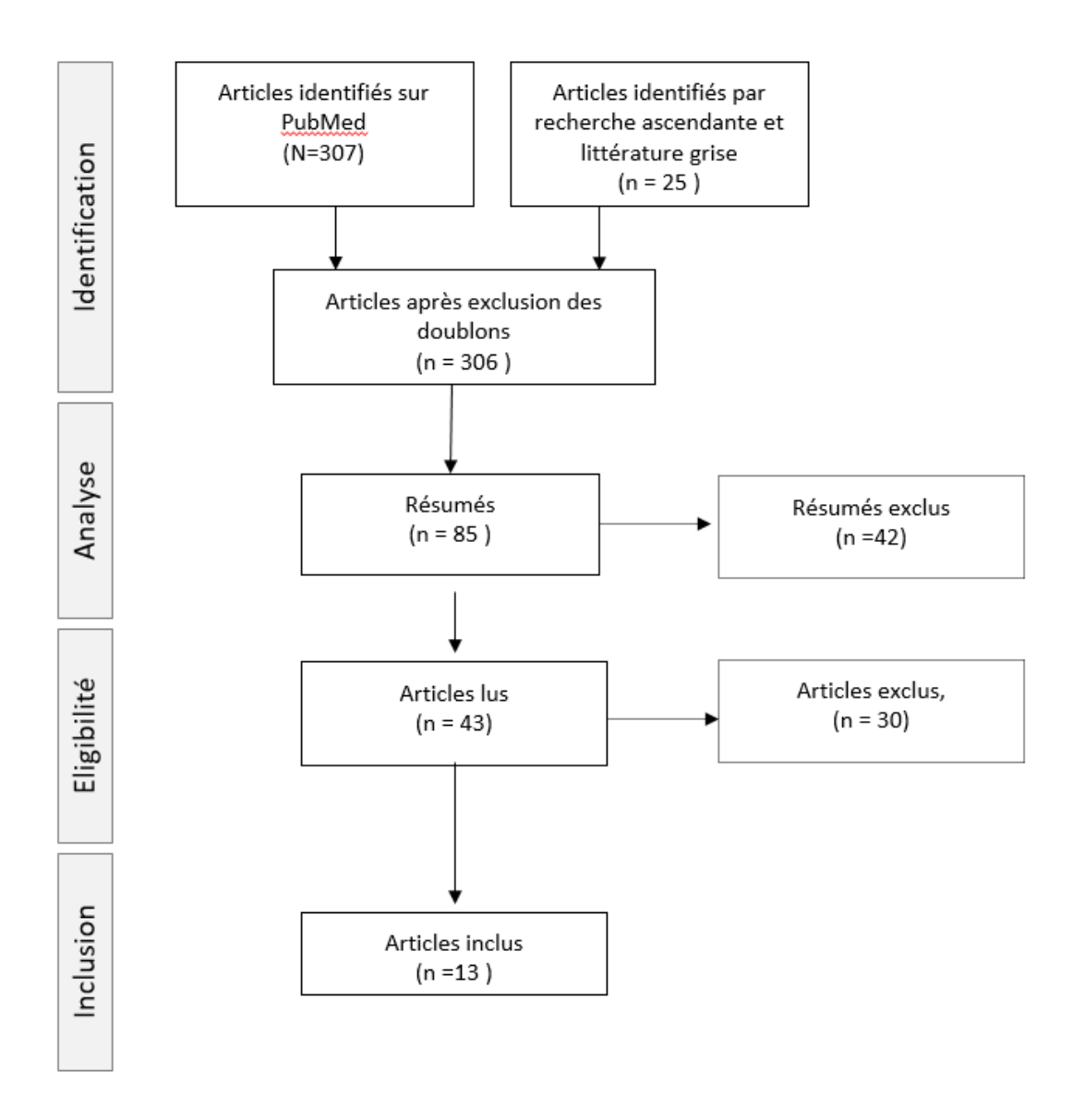

#### <span id="page-11-4"></span>*3.1.1.2. Synthèse*

Parmi les 13 articles inclus, 13 mentionnaient les tests diagnostiques, et 11 décrivaient le déroulement du test, 13 traitaient les deux. Le tableau 2, distribue les références bibliographiques en fonction des tests diagnostiques cités dans le logiciel P@thopulp.

## **Tableau 2 : Synthèse des éléments descriptifs des tests diagnostiques**

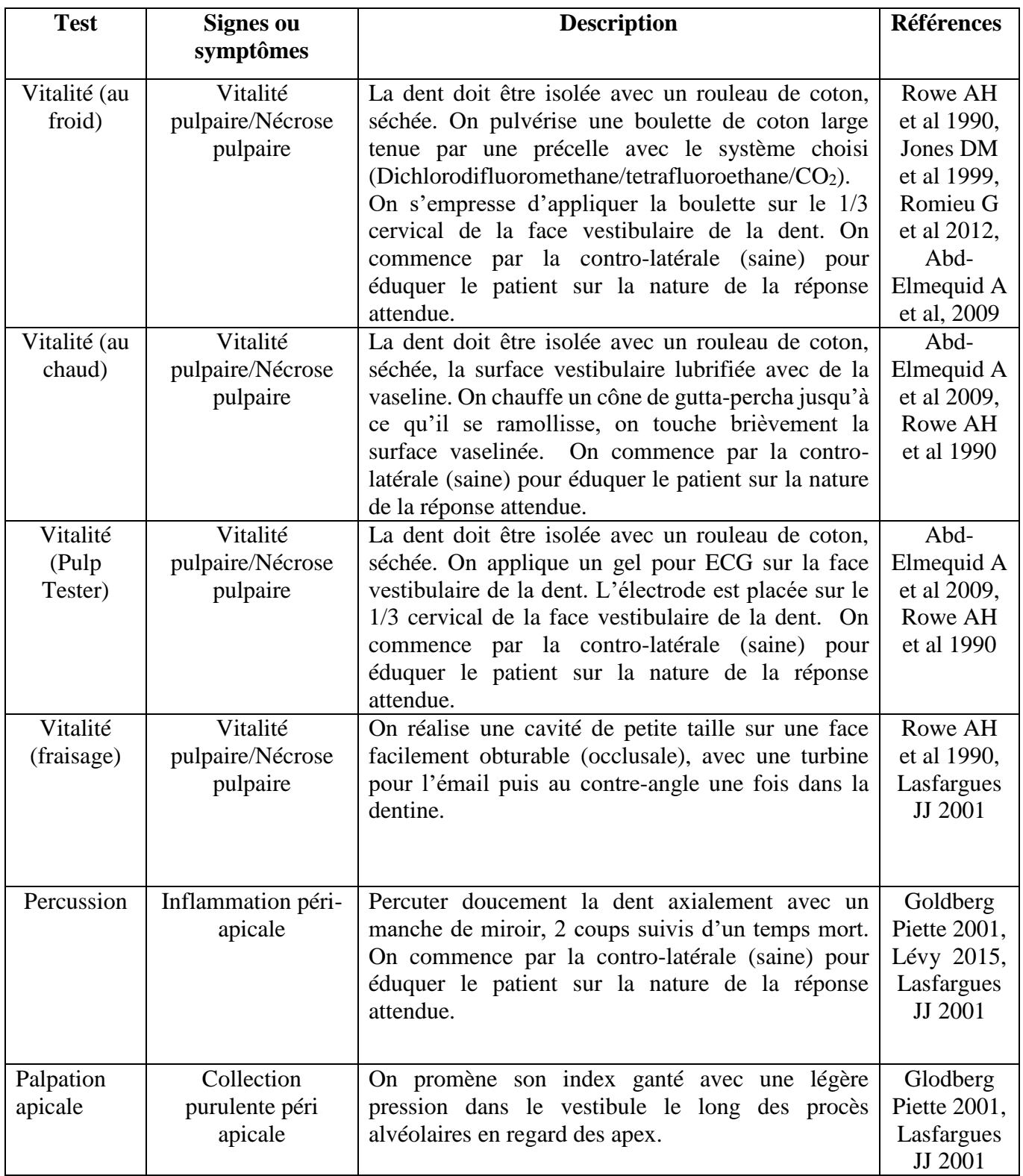

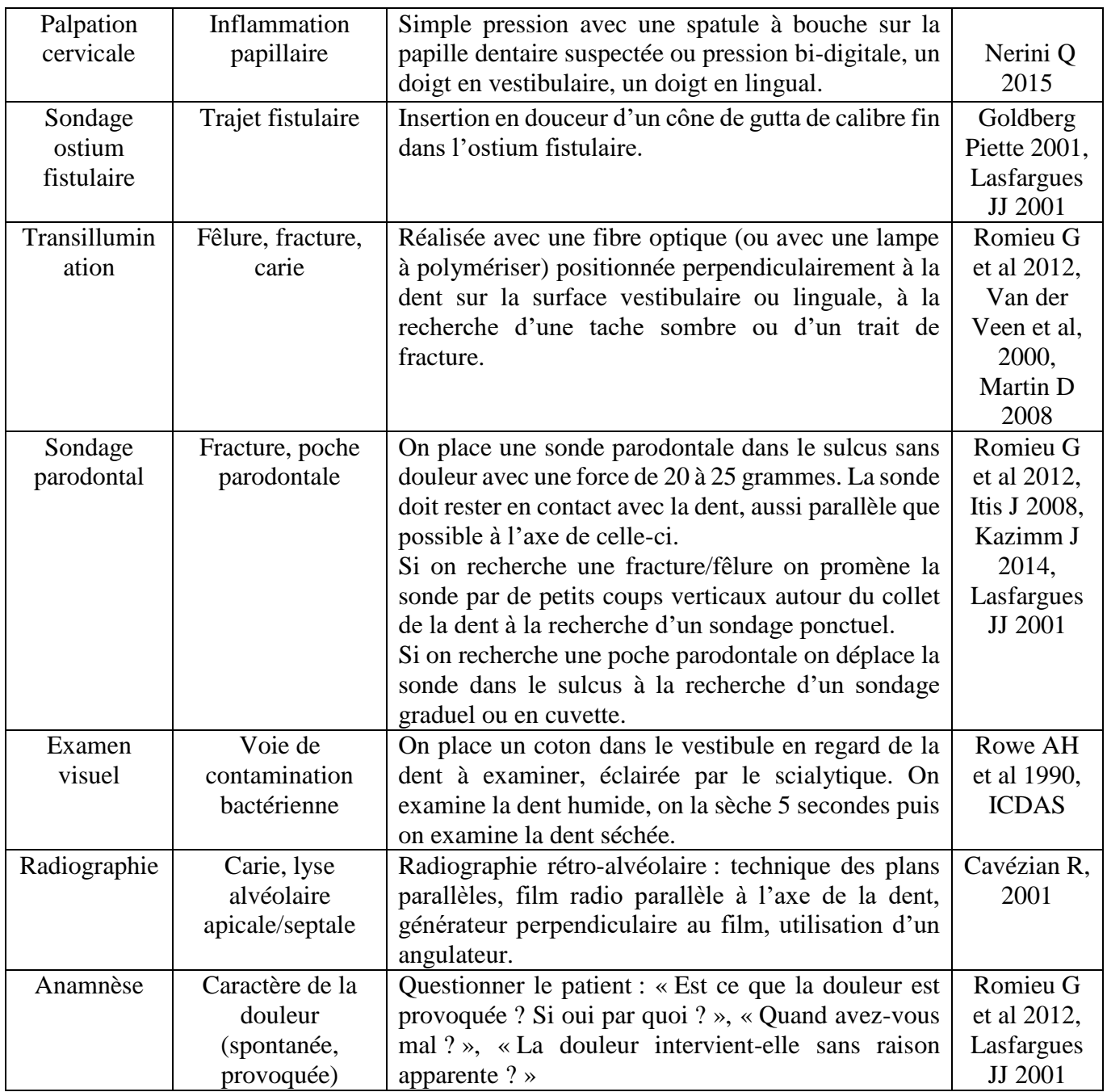

#### *3.1.2. Documents issus de la littérature grise*

#### <span id="page-14-1"></span>*3.1.2.1. Sites internet*

<span id="page-14-0"></span>On peut retrouver sur le site pédagogique de l'équipe enseignante d'endodontie de la faculté de chirurgie dentaire de Toulouse<sup>(9.1)</sup> la description des différents tests diagnostiques destinée aux étudiants. A de brefs textes explicatifs sont associées des photos des différents gestes nécessaires à la réalisation du test diagnostique.

On trouve sur le site les explications suivantes :

#### Test au froid :

« Imprégner une boulette de spray réfrigérant sur une petite boulette de coton maintenue dans les mors d'une précelle. Appliquer la boulette de coton dans la région cervicale de la dent à tester. »

#### Test au chaud :

« Porter au-dessus de la flamme d'une lampe à alcool un bâtonnet de gutta-percha jusqu'à ce qu'il commence à être ramolli. Appliquer la gutta-percha sur la région cervicale concernée. »

#### Test électrique :

« Mettre en place l'électrode intrabuccale. Déposer un disque de 2 mm de diamètre de pâte de polissage au niveau du tiers cervical. Appliquer l'électrode du Pulp Tester sur la surface dentaire au niveau du disque de pâte de polissage. L'appareil se met en marche automatiquement dès que l'électrode est en contact avec la dent. L'intensité du courant électrique passant dans la dent augmente progressivement et est visualisée au moyen d'une échelle graduée de 1 à 100. Retirer l'électrode dès que le patient ressent une sensibilité douloureuse. »

#### Test à la percussion :

« Réaliser au moyen d'un manche de miroir une légère percussion verticale (ou axiale) puis horizontale (ou latérale) en commençant à distance du secteur suspecté afin d'avoir une base de comparaison. »

#### Palpation apicale :

.

« Promener l'index le long des parois alvéolaires afin de rechercher une zone douloureuse : tables osseuses internes et externes et fond du vestibule »

Ce site a un but didactique comme P@thopulp il est donc intéressant d'en analyser les forces ; photos, textes simples et courts facilement compréhensibles et les faiblesses : mise en page austère, les photos ne suffisent pas à expliquer le geste.

Sur le site <https://pocketdentistry.com/4-endodontic-examination-and-diagnosis/> on trouve une description brève des tests au froid, au chaud, électrique, au fraisage, du test à la percussion et à la palpation. Les modalités sont les mêmes que celles décrites précédemment.

#### <span id="page-15-0"></span>*3.1.2.2. Vidéos*

La chaîne YouTube « Dental YouTube » propose de courtes vidéos de plusieurs tests diagnostiques ; percussion, transillumination, palpation, test au froid, test au chaud, test électrique réalisées par le Dr Torabinejad de l'université de Loma Linda. (2.1, 3.1, 4.1, 5.1, 6.1, 7.1) Les modalités de réalisation des tests sont globalement les mêmes que celles mises en avant par la revue bibliographique. Il ne précise cependant pas que la dent contro-latérale saine doit être testée avant la dent suspectée.

Le Dr Peter D. Cancellier <sup>(1.1)</sup> a publié sur sa chaîne YouTube une vidéo de test au froid ; dans celleci il demande à la patiente de garder la main en l'air tant qu'elle ressent le froid puis de la baisser quand la sensation disparait ainsi il peut observer une réponse prolongée au test au froid.

#### <span id="page-15-1"></span>**3.2. Comment répondre aux questions d'identification des critères diagnostiques de P@thopulp**

#### *3.2.1. Critère 1 : La douleur est-elle le motif de la consultation ?*

<span id="page-15-2"></span>La réponse à cette question sera obtenue soit par déclaration spontanée du patient ou par la ou les réponses à des questions posées au patient par le praticien pendant l'entretien.

A titre d'exemple, la proposition ci-dessous peut permettre d'obtenir la réponse à cette question :

« Qu'est-ce qui vous amène à consulter ? »

#### *3.2.2. Critère 2 : La douleur est-elle spontanée ?*

<span id="page-15-3"></span>La réponse à cette question sera obtenue soit par déclaration spontanée du patient ou par la ou les réponses à des questions posées au patient par le praticien pendant l'entretien.

A titre d'exemple, les propositions ci-dessous peuvent permettre d'obtenir la réponse à cette question :

« Avez-vous mal la nuit au repos dans votre lit ? »

« Avez-vous mal sans rien faire de particulier ? »

« La douleur intervient-elle sans raison apparente ? »

#### *3.2.3. Critère 3 : La douleur est-elle provoquée ?*

<span id="page-15-4"></span>La réponse à cette question sera obtenue soit par déclaration spontanée du patient ou par la ou les réponses à des questions posées au patient par le praticien pendant l'entretien.

A titre d'exemple, les propositions ci-dessous peuvent permettre d'obtenir la réponse à cette question :

« La douleur est-elle déclenchée par quelque chose, ou à des moments particuliers ? En buvant un verre d'eau froide, en mangeant quelque chose de froid, ou de sucré ?»

« Y a-t-il quelque chose de particulier qui déclenche la douleur ? »

#### *3.2.4. Critère 4 : La dent est-elle vitale ?*

<span id="page-16-0"></span>La vitalité de la dent peut être testée de différentes manières, il peut parfois être nécessaire d'associer plusieurs tests diagnostiques. Les tests utilisés les plus fréquemment sont le test au froid, le test électrique et le test au chaud. Une méta-analyse de Mejare et al  $2012<sup>(4)</sup>$  incluant 18 articles donne une sensibilité supérieur à 0.75 et une spécificité variant de 0.1 à 0.98 pour le test au froid, selon les études la sensibilité du test électrique varie de 0.21 à 0.87 mais une spécificité supérieure à 0.90. Les études sur le test au chaud avaient un faible niveau de preuve scientifique et montraient des sensibilités et spécificités très variables. En 2014, une étude de Jespersen et al<sup>(6)</sup>, menée sur 656 patients, le test au froid a une sensibilité de 0.91 et une spécificité de 0.89 contre 0.84 et 0.74 pour le test électrique.

Il sera important d'éduquer le patient sur la nature de la réponse attendue en testant en premier lieu la dent contro-latérale supposée saine. On évite ainsi des faux-positifs induits par le patient croyant ressentir le froid/électricité/chaud depuis la dent alors qu'il s'agit en réalité de la gencive.

Le test au froid est généralement utilisé en première intention, en cas de doute il peut être intéressant de réaliser un test électrique ou au chaud en seconde intention. Le test au chaud semble être tombé en désuétude au profit des deux autres en pratique courante.

Pour répondre à cette question il est nécessaire de réaliser le(s) geste(s) clinique(s) illustré(s) par les vidéos « Test au froid », « Test au chaud », « Test électrique ».

#### *3.2.5. Critère 5 : La réponse au test de vitalité se prolonge-t-elle ?*

<span id="page-16-1"></span>Une fois le test de vitalité terminé, le patient peut continuer à ressentir une douleur ; on lui demande si la douleur a persisté malgré l'arrêt du stimulus.

A titre d'exemple, la proposition ci-dessous peut permettre d'obtenir la réponse à cette question :

« La douleur a-t-elle continué une fois que j'ai enlevé le coton ? »

« Avez-vous encore mal maintenant ? »

On peut, comme le suggère Dr Cancellier $(1.1)$  sur sa vidéo YouTube, demander au patient de garder la main en l'air tant qu'il ressent le froid.

Face à une pulpite irréversible le test de vitalité peut déclencher une douleur importante au patient qui sera alors « prostré » quelques instants. Il peut alors spontanément déclarer « Vous avez réveillé la douleur ».

#### *3.2.6. Critère 6 : La compression de la papille interdentaire est-elle douloureuse ?*

<span id="page-16-2"></span>On réalise une palpation cervicale au niveau de la papille suspectée, une réponse douloureuse à ce test traduit une inflammation de la papille dentaire ce qui oriente le diagnostic vers un syndrome du septum.

Pour répondre à cette question il est nécessaire de réaliser le geste clinique illustré par la vidéo « Palpation Cervicale ».

#### *3.2.7. Critère 7 : La palpation apicale est-elle douloureuse ?*

<span id="page-17-0"></span>On réalise une palpation apicale en regard de la dent suspectée. A l'issue du test de la palpation apicale, une réponse douloureuse peut révéler l'existence d'une collection purulente péri-apicale.

Pour répondre à cette question il est nécessaire de réaliser le geste clinique illustré par la vidéo « Palpation Apicale ».

#### *3.2.8. Critère 8 : La percussion est-elle douloureuse ?*

<span id="page-17-1"></span>On réalise une percussion sur la dent suspectée et les dents adjacentes, une réponse douloureuse à la percussion traduit une inflammation péri-apicale.

Pour répondre à cette question il est nécessaire de réaliser le geste clinique illustré par la vidéo « Percussion ».

#### *3.2.9. Critère 9 : Il y a-t-il une voie de contamination bactérienne ?*

<span id="page-17-2"></span>Plusieurs voies de contamination bactérienne sont possibles et doivent être recherchées. La démarche vise à rechercher toute voie de contamination, pour les dents vitales et les dents non vitales.

#### <span id="page-17-3"></span>*3.2.9.1. Lésion carieuse*

Il existe plusieurs moyens de détection de la lésion carieuse :

#### -Examen visuel

-Sondage ; aujourd'hui considéré comme obsolète car iatrogène et peu fiable, le sondage reste utile pour tester la perméabilité dentinaire dans le cas d'une lésion cavitaire étendue.

-Examen radiologique ; la radiographie rétro coronaire par bite-wing permet une détection fiable des caries proximales $(14)$ 

-Transillumination; La lumière est transmise dans la dent et lorsqu'un changement de structure intervient sur le chemin lumineux comme dans le cas d'une carie, cela provoque une diffraction de la lumière qui apparaît comme une ombre dans l'émail ou la dentine. (7)

On connait plusieurs systèmes permettant de décrire la carie dentaire.

Le système SISTA (8.1,12) prenant en compte le site et le stade d'avancée de la lésion carieuse

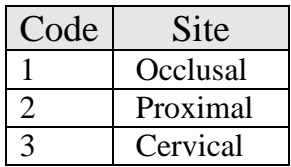

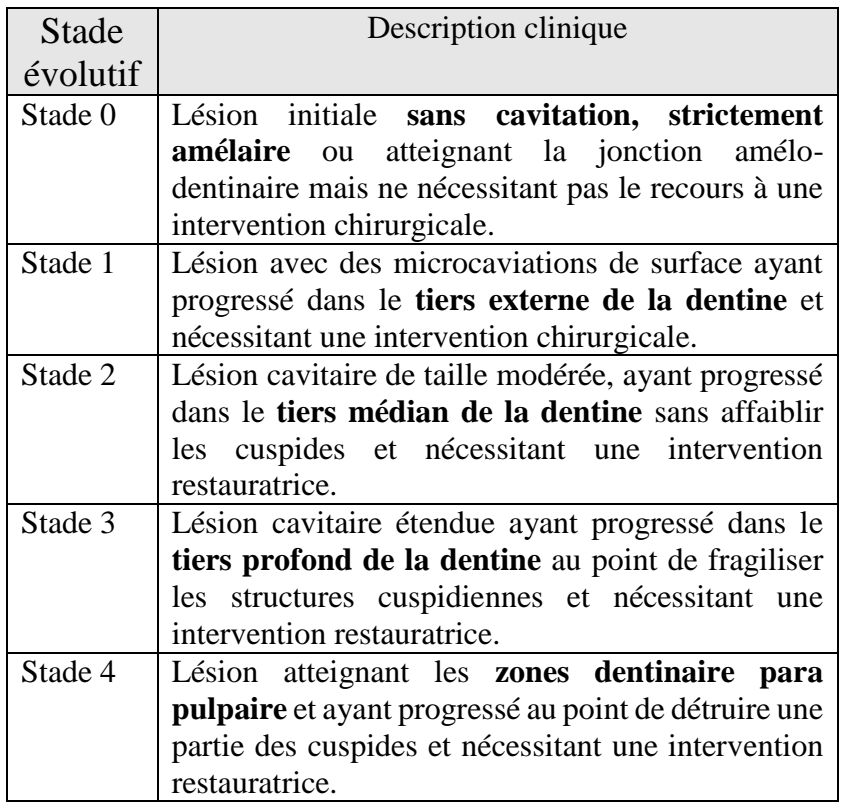

Le système ICDAS basé sur des critères visuels, les dents sont observées humides puis séchées.

Les codes de détection des lésions carieuses vont de 0 à 6 selon la sévérité de la lésion.

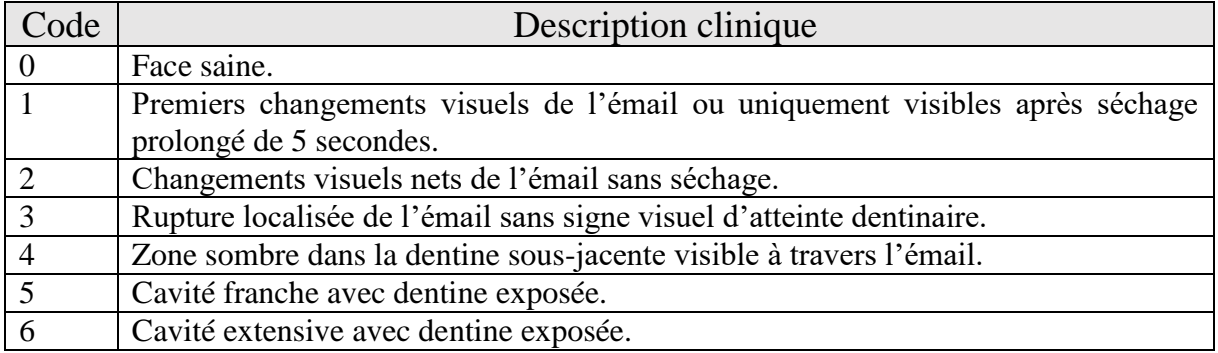

## <span id="page-18-0"></span>*3.2.9.2. Fracture et fêlure(18)*

Une fêlure correspond à une fracture incomplète sans mobilité visible des fragments. Le terme fracture est utilisé lorsque les deux fragments sont complétement séparés et mobiles entre eux.

Pour les détecter on retient :

-Examen visuel ; à la recherche d'un trait de fracture ou d'une fêlure coronaire.

-Examen radiologique ; à la radio les fêlures sont rarement visibles, les signes radiologiques sont plus évidents lorsque la fêlure progresse le long de la racine et qu'une lésion osseuse apparaît.

-Test de mordu ; On fait mordre le patient sur un objet (bâtonnet de bois par exemple), la réponse attendue dans le cas d'une fêlure ou d'une fracture est une absence de douleur à la mise en pression et une douleur vive au relâchement.

-Transillumination ; La fêlure empêchera la diffusion de la lumière à travers la couronne.

#### <span id="page-19-0"></span>*3.2.9.3. Erosion(10)*

L'érosion entraine une perte de tissu dentaire pouvant aller jusqu'à une exposition pulpaire. Ce processus peut dans certains cas sévères exposer la pulpe dentaire notamment dans les cas d'érosion des surfaces palatines maxillaires étant des sites à progression rapide. L'érosion peut être potentialisée par l'attrition, l'abrasion et l'abfraction. Selon Lussi, A. et al. 2005, le signe le plus caractéristique de l'érosion est la présence de concavités peu profondes au niveau d'une surface lisse de la dent.

#### <span id="page-19-1"></span>*3.2.9.4. Reprise carieuse sous restauration(8)*

Si le défaut d'herméticité crée un espace entre structure dentaire et matériaux, ce hiatus permet l'infiltration d'éléments du milieu buccal pouvant conduire à une reprise carieuse sous-jacente.

Wilson NHF et al.1998 définit le critère selon lequel un hiatus permettant l'insertion de l'extrémité d'une sonde émoussée (0,25 à 0.40mm) nécessite une réintervention.

Pour détecter une reprise carieuse l'examen visuel est limité ; un changement de teinte (notamment dans le cas d'un amalgame) n'est pas fiable. Cependant l'absence de changement de teinte laisse présager l'absence de récidive carieuse.

L'examen radiologique est utile, permettant d'objectiver une extension carieuse dentinaire.

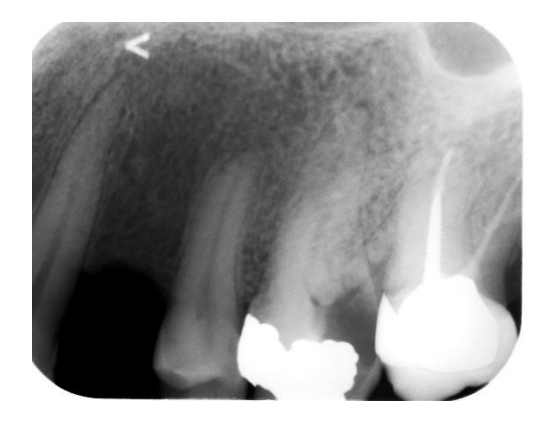

*Figure 1: Image radioclaire sous une restauration par amalgame sur 26 objectivant une reprise de lésion carieuse*

Une restauration prothétique conjointe, si elle n'est pas adaptée, peut également favoriser une reprise carieuse. En effet les bactéries ont accès aux tubuli dentinaires, cette infiltration pouvant conduire à une reprise carieuse.

#### <span id="page-20-0"></span>*3.2.9.5 Voie parodontale(23)*

Il existe des relations étroites entre le parodonte et la pulpe dentaire, les deux structures communiquant par plusieurs voies ; tubuli dentinaires, foramen apical et canaux accessoires. Il peut donc y avoir un passage de bactéries de la pulpe vers le parodonte et/ou du parodonte vers la pulpe. Une lésion endodontique primaire peut donc entrainer une lésion parodontale secondaire. De façon moins fréquente, une lésion parodontale primaire peut entrainer une lésion endodontique secondaire.

Le sondage parodontal sera l'examen de choix pour détecter une lésion parodontal, le sondage peut être ponctuel orientant le diagnostic vers une pathologie endodontique, une fêlure/fracture ou graduel signe d'une poche parodontale.

#### *3.2.10. Critère 10 Est ce qu'il y a une tuméfaction ?*

<span id="page-20-1"></span>Un examen visuel de la zone suspectée peut mettre en évidence un gonflement dû à une inflammation ou un œdème, on peut observer un comblement du vestibule dans certains cas. Le patient peut déclarer se sentir gonflé, il faut alors objectiver sa sensation.

#### *3.2.11. Critère 11 : Y a-t-il un ostium fistulaire ?*

<span id="page-20-2"></span>Le patient peut ramener la présence d'un « bouton » sur la gencive, à l'examen visuel l'ostium fistulaire se manifeste par une voussure gingivale circulaire de faible diamètre généralement inflammatoire d'où peut s'écouler, spontanément ou à la pression, un écoulement purulent. Pour objectiver le trajet fistulaire et trouver le site responsable il est nécessaire d'insérer un cône de Gutta dans la fistule puis de prendre une radio cône en place. L'insertion du cône dans la fistule est indolore.

Le geste clinique illustré par la vidéo « Sondage d'ostium fistulaire » permet de visualiser le trajet fistulaire et de remonter à son origine.

#### *3.2.12. Critère 12 : Y a-t-il une poche parodontale ?*

<span id="page-20-3"></span>On réalise un sondage parodontal à la recherche d'une poche parodontale. Un sondage ponctuel est signe de l'externalisation d'une lésion péri-apicale, d'une fracture/fêlure tandis qu'un sondage graduel (poche en cuvette) est signe d'un problème d'origine parodontal.

Pour répondre à cette question il est nécessaire de réaliser le geste clinique illustré par la vidéo « Sondage Parodontal ».

#### *3.2.13. Critère 13 : Y a-t-il une image radio septale ?*

<span id="page-21-0"></span>On réalise une radiographie rétro-alvéolaire (ou une rétro-coronaire), sur la radio on cherche une déminéralisation, image radio-claire, au niveau du septum alvéolaire signe d'une perte osseuse.

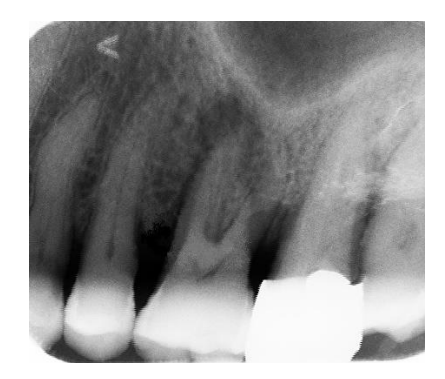

*Figure 2: Images radioclaires au niveau du septum osseux entre 25 26 et 26 27 objectivant une perte osseuse*

#### *3.2.14. Critère 14 : Y a-t-il une image radioclaire apicale ou latérale ?*

<span id="page-21-1"></span>On réalise une radiographie rétro-alvéolaire, on observe avec soin la zone péri-apicale, à la recherche d'une zone radio-claire signe d'une perte osseuse. On observe également le trajet du ligament alvéolo-dentaire.

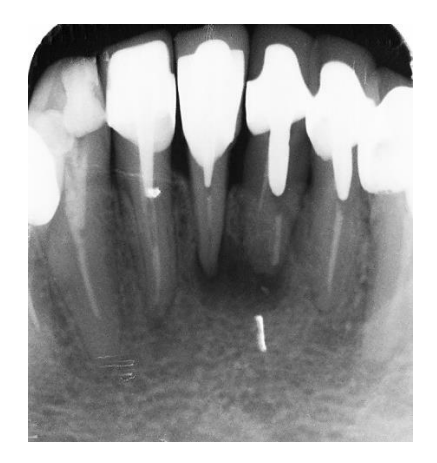

*Figure 3: Image radio-claire péri-apicale sur 31 et 41*

## <span id="page-22-0"></span>*3.2.15. Synthèse*

## **Tableau 3 : Synthèse des tests indiqués pour chaque critère diagnostic**

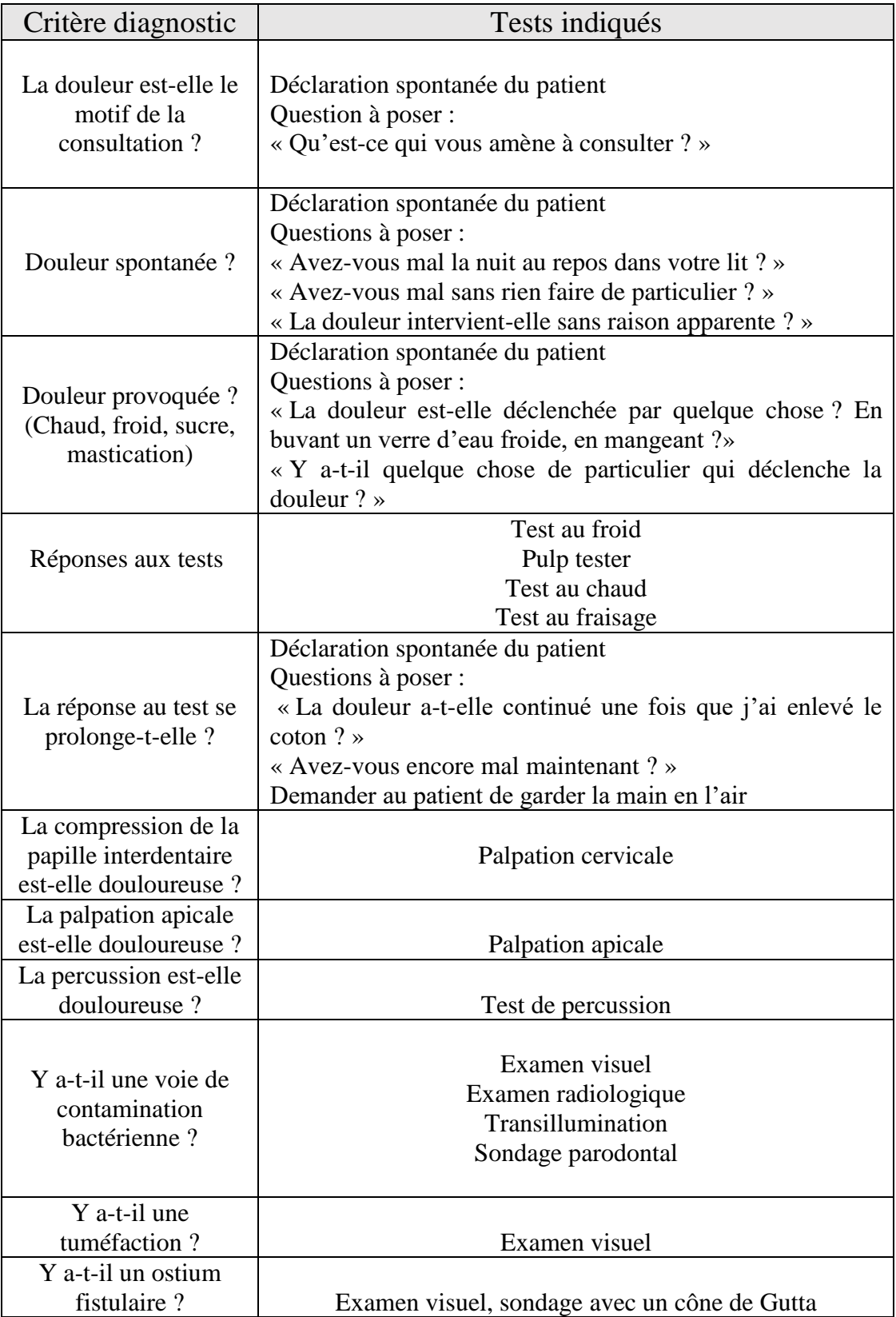

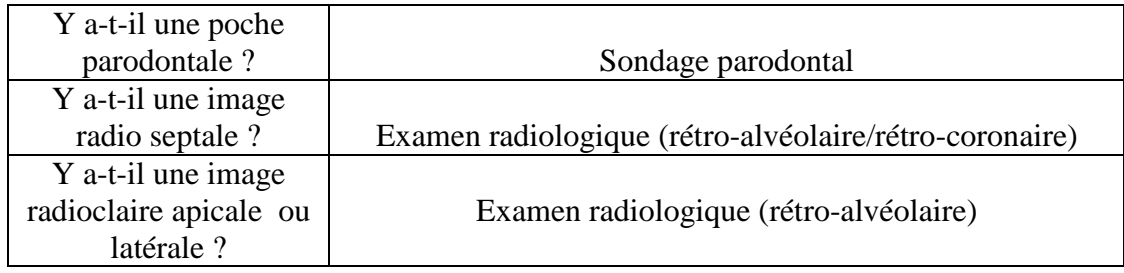

#### <span id="page-23-0"></span>**3.3. Réalisation des documents nécessaires à la recherche des critères diagnostiques dans le logiciel P@thopulp**

Il était nécessaire d'apporter des explications sur les gestes pratiqués dans les vidéos, nous avons donc choisi de mêler textes et vidéos. Les textes se voulant courts et directs pour ne pas perdre le spectateur.

Il était aussi nécessaire de décrire de brièvement les réponses attendues et les objectifs de chaque test diagnostique.

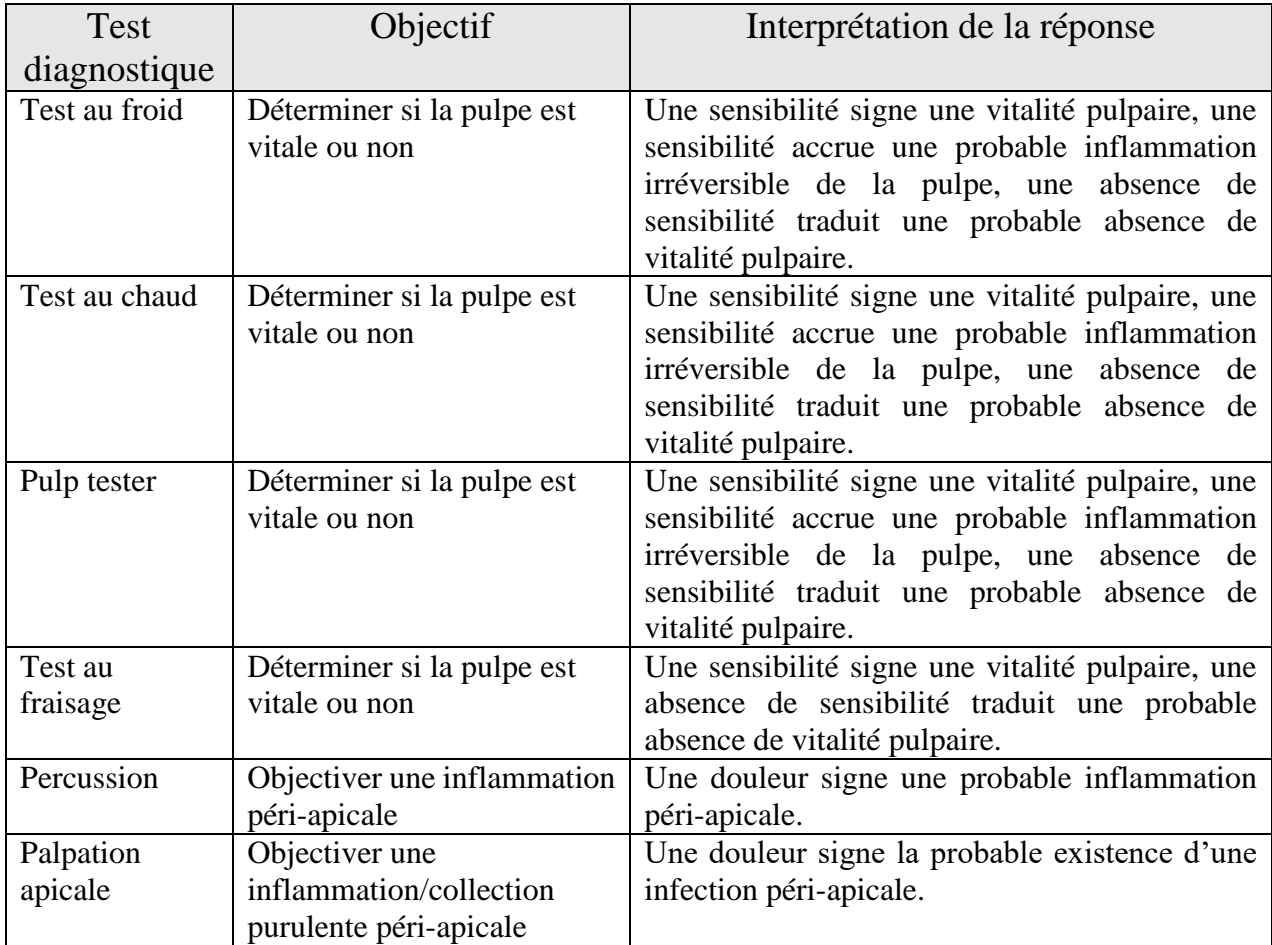

#### **Tableau 4: Objectif et interprétation des tests diagnostiques**

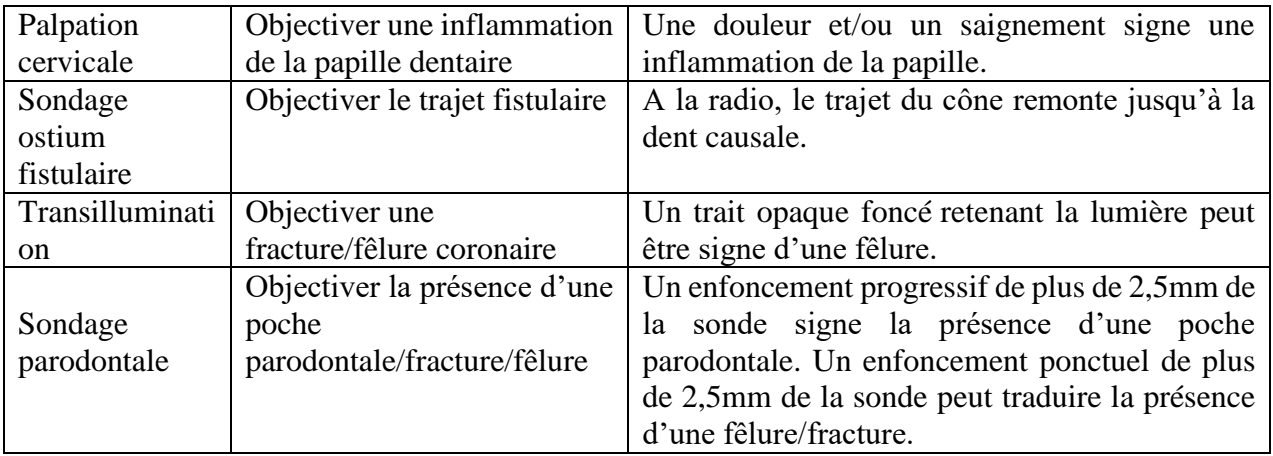

#### *3.3.1. Test de vitalité au froid*

<span id="page-24-0"></span>Le support choisi est la vidéo pour le test au froid, montrant ainsi comment appliquer la boulette de coton large sur la dent.

Nous avons découpé le test en trois plans de caméra ; un pour le séchage de la dent, un pour la pulvérisation sur le coton et un pour l'application du froid sur la dent.

Nous avons utilisé du Pharmaéthyl® pulvérisé sur une boulette de coton large placée sur le tiers cervical de la face vestibulaire.

Il est précisé de commencer par la contro-latérale.

#### *3.3.2. Test de vitalité au chaud*

<span id="page-24-1"></span>Le support choisi est la vidéo pour le test au chaud, montrant ainsi comment chauffer la Gutta et comment l'appliquer sur la dent.

Nous avons découpé le test en trois plans de caméra ; un pour l'application de la vaseline sur la dent, un pour le chauffage de la Gutta et un pour l'application du cône sur la dent.

Nous avons utilisé de la vaseline Cooper®, un cône de Gutta de gros diamètre chauffé avec une Alcohol-Torch appliqué sur le tiers cervical de la dent.

Il est précisé de commencer par la contro-latérale.

#### *3.3.3. Test de vitalité à l'électricité (Pulp tester)*

<span id="page-24-2"></span>Le support choisi est la vidéo pour l'utilisation du pulp tester.

Nous avons découpé le test en deux plans ; un pour l'application du gel sur la dent et un pour l'application de l'électrode.

Nous avons utilisé du gel anesthésiant faisant office de gel-interface, et le pulp tester Elements Diagnostic Unit de Kerr Endodontics®.

Il est précisé de commencer par la contro-latérale.

#### *3.3.4. Test de vitalité au fraisage*

<span id="page-25-0"></span>Le support choisi est le dessin pour le test au fraisage.

Plusieurs dessins ont été fait avec Gimp; un pour le fraisage amélaire, un où le fraisage dentinaire est douloureux et un où le patient ne ressent pas de douleur au fraisage dentinaire.

Sur ce dernier, la pulpe a été grisée pour représenter la probable nécrose pulpaire.

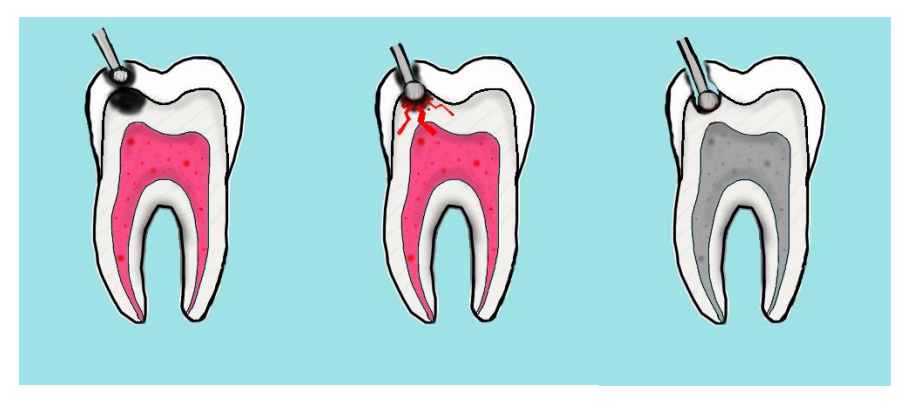

*Figure 4: De gauche à droite, fraisage amélaire, fraisage dentinaire douloureux, fraisage dentinaire non douloureux*

Nous avons décidé aux vus des dessins de les associer dans une vidéo du même format que celles des autres tests de vitalité, entrecoupés de textes explicatifs.

#### *3.3.5. Percussion*

<span id="page-25-1"></span>Le support choisi est la vidéo pour le test à la percussion, montrant ainsi l'axe de la percussion et le mouvement à réaliser.

Nous avons utilisé le manche d'un miroir pour percuter les dents.

Il est précisé de commencer par la contro-latérale.

#### *3.3.6. Palpation apicale*

<span id="page-25-2"></span>Le support choisi est la vidéo pour la palpation apicale montrant où exercer la pression digitale à l'aide de la pulpe de l'index.

Il est précisé de commencer par la contro-latérale.

#### *3.3.7. Palpation cervicale*

<span id="page-25-3"></span>Le support choisi est la vidéo pour la palpation cervicale.

La méthode bidigitale a été retenue ; légère pression sur la papille dentaire avec le pouce en palatin et l'index en vestibulaire.

Il est précisé de commencer par la contro-latérale.

#### *3.3.8. Sondage d'ostium fistulaire*

<span id="page-26-0"></span>Le support choisi est le dessin pour montrer le principe de l'insertion d'un cône de Gutta dans l'ostium fistulaire.

Nous avons fait deux dessins d'une coupe transversale de dent atteinte d'une lésion péri-apicale chronique ayant conduit à une fistule, un avant l'insertion du cône de Gutta et un « cône en place ».

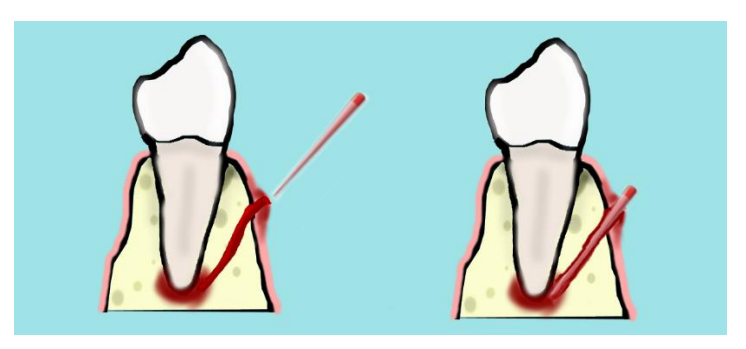

*Figure 5: Insertion d'un cône de Gutta dans l'ostium fistulaire*

Le dessin en coupe transversale permet à l'étudiant de se représenter un exemple de trajet fistulaire.

#### *3.3.9. Transillumination*

<span id="page-26-1"></span>Le support choisi est la photographie.

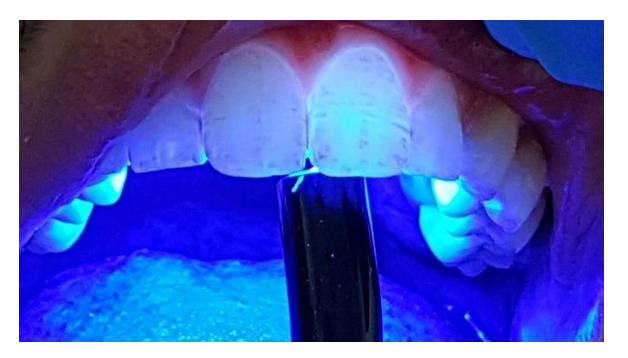

*Figure 6: Transillumination*

Nous avons utilisé une lampe à polymériser pour transilluminer une incisive centrale chez un patient atteint de fluorose.

#### *3.3.10. Sondage parodontal*

<span id="page-26-2"></span>Le support choisi est la vidéo pour le sondage parodontal.

Nous avons utilisé une sonde parodontale de 1ère génération Williams® placée dans le sulcus, parallèle à l'axe de la dent, la sonde est déplacée progressivement dans le sulcus de mésial en distal en essayant de garder un contact dentaire.

Dans les textes explicatifs nous différencions sondage graduel (en cuvette) et sondage ponctuel.

Nous avons alors réalisé un dessin pour simplifier la différence entre sondage graduel et ponctuel.

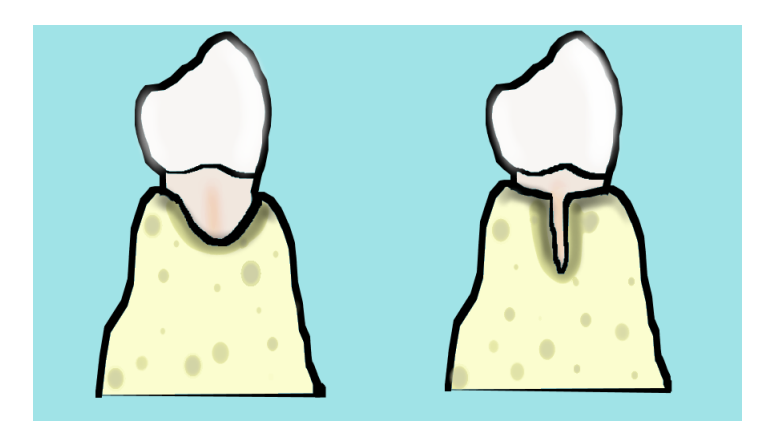

*Figure 7: A gauche on aura un sondage graduel, à droite un sondage ponctuel*

#### *3.3.11. Examen visuel*

<span id="page-27-0"></span>Le support choisi est le texte pour l'examen visuel, une vidéo ne semblant pas apporter d'élément didactique supplémentaire.

Selon l'ICDAS, on place un coton dans le vestibule en regard de la dent à examiner, éclairée par le scialytique. On examine la dent humide, on la sèche 5 secondes puis on examine la dent séchée (toutes ses faces).

#### *3.3.12. Examen radiographique*

<span id="page-27-1"></span>Le support choisi est la photo pour l'examen radiologique, une vidéo ne semblant pas apporter d'élément didactique supplémentaire.

#### *3.3.13. Anamnèse*

<span id="page-27-2"></span>Le support choisi est le texte pour l'anamnèse avec des exemples de questions à poser au patient.

#### **3.4. Evaluation des documents réalisés**

<span id="page-27-3"></span>Globalement, les évaluateurs sont en accord avec les documents produits, que ce soit par la formulation des questions ou pour la manière dont les vidéos ont été réalisées. Cependant pour 1 évaluateur sur 4, la durée des vidéos est trop courte ne laissant pas le temps de lire les explications.

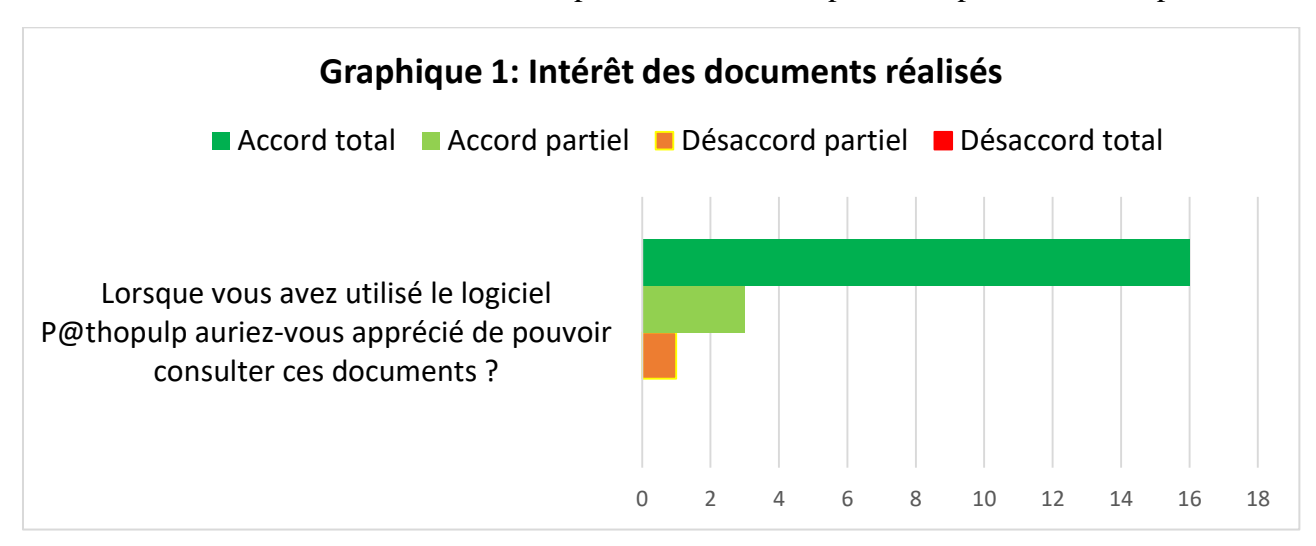

### **Tableau 5: Détail des réponses au questionnaire**

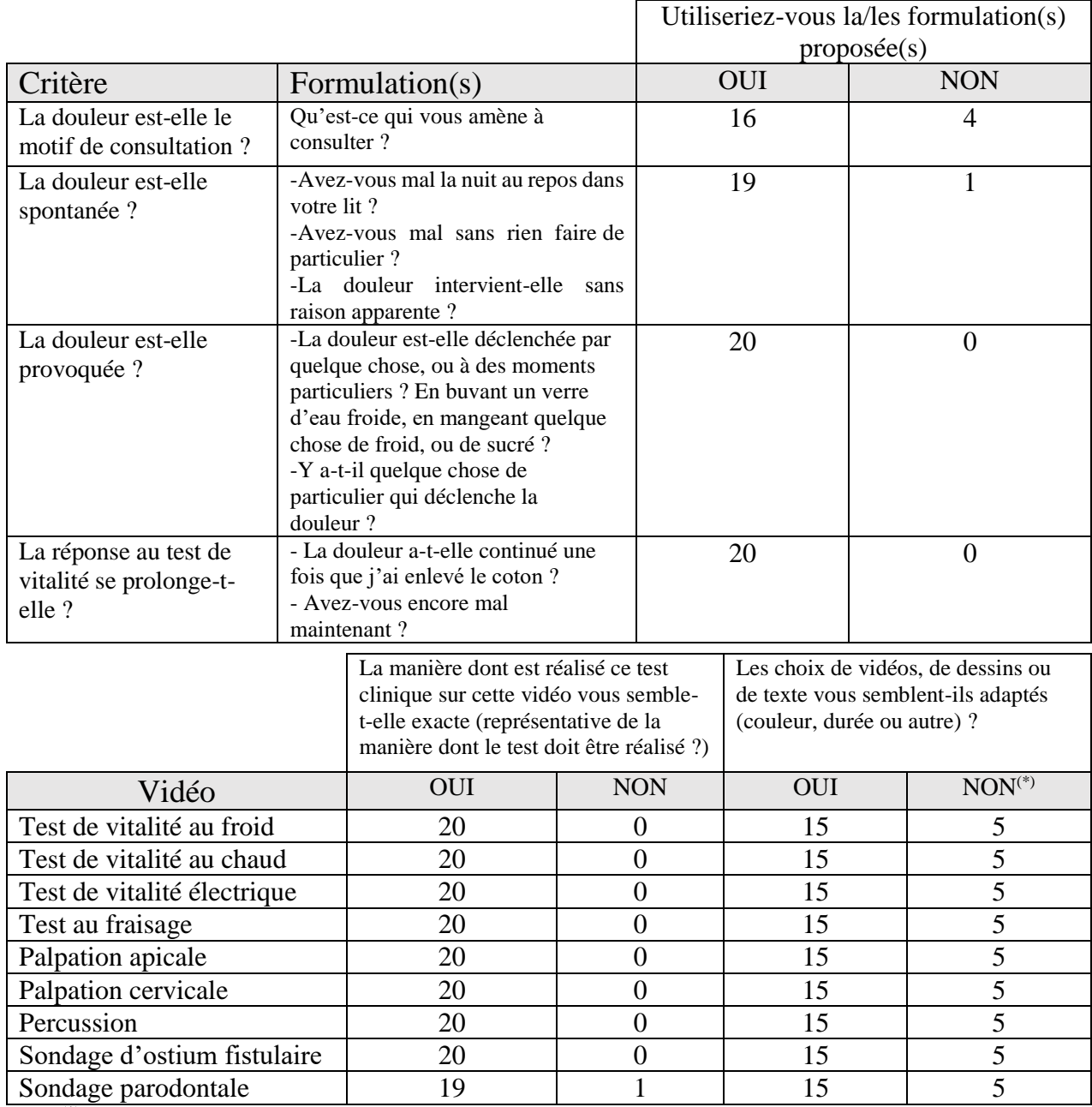

(\*)Dans les commentaires, ces évaluateurs ont précisé que le défilement des textes est trop rapide.

#### **4. DISCUSSION**

<span id="page-29-0"></span>Ce travail se base sur les résultats d'une recherche bibliographique pour illustrer la manière de rechercher les critères diagnostics des maladies pulpaires et périapicales.

La recherche bibliographique n'a permis d'identifier qu'un petit nombre d'articles décrivant dans quelles conditions les tests diagnostiques étaient réalisés. En effet, la plupart des articles trouvés sur Pubmed citent les tests diagnostiques mais ne décrivent pas les modalités de réalisation. La faiblesse de ces descriptions peut avoir un impact sur la formation des praticiens qui appliquent des tests dans des conditions très différentes, ce qui peut participer à des erreurs diagnostiques. On peut aussi remettre en cause la précision de certains résultats d'étude si les modalités de réalisation des tests ne sont pas les mêmes. De ce fait, la mise en ligne des illustrations de ces tests sur P@thopulp peut participer à la formation initiale et continue.

L'évaluation faite auprès d'une vingtaine d'étudiants confirme l'intérêt de ces documents, et a permis de corriger la longueur des vidéos réalisées. Les étudiants ont rapporté qu'ils n'avaient pas le temps de lire certains textes explicatifs des vidéos. La durée des vidéos intégrées dans P@thopulp a été augmentée pour permettre la lecture, mais avec modération pour ne pas risquer de perdre l'attention du spectateur et éviter d'avoir une vidéo trop « statique ».

La recherche sur internet et sur les ouvrages disponibles réalisée dans ce travail a montré qu'il n'existe à ce jour aucune iconographie exhaustive aidant à l'apprentissage de ces tests. Certaines vidéos étaient disponibles sur internet, mais de manière localisée, non intégrées dans un programme d'enseignement. Ainsi, les documents produits permettent de compléter l'enseignement proposé par le logiciel P@thopulp.

#### **5. CONCLUSION**

<span id="page-29-1"></span>La recherche bibliographique révèle l'insuffisance de l'iconographie des tests diagnostiques des maladies pulpaires et périapicales, qui pourrait participer aux erreurs diagnostiques en clinique quotidienne et aux biais d'étude en recherche. Ce travail propose une iconographie des tests cliniques, et des propositions de formulations des questions permettant d'identifier les symptômes des maladies. L'évaluation de celle-ci faite auprès d'une vingtaine d'étudiants de 5<sup>ème</sup> et 6<sup>ème</sup> année en chirurgie dentaire montre qu'elle peut être intégrée dans le logiciel P@thopulp.

#### **6. REFERENCES**

#### <span id="page-30-1"></span><span id="page-30-0"></span>**6.1. Articles, ouvrages et sites internet**

- **1.** JONES, DM. et al. (1999). Effect of the type carrier used on the results of dichlorodifluoromethane application to teeth. *J Endod*, Oct;25(10):692-4.
- **2.** ROWE, AH et al. (1990). The assessment of pulpal vitality*. J Endod Int*, Mar;23(2):77-83.
- **3.** KORNMAN, KS. et al. (2005). Diagnostic and Prognostic Tests for Oral Diseases: Practical Applications. *J Dent Educ*, May;69(5):498-508.
- **4.** MEJARE, IA. et al. (2012). Diagnosis of the condition of the dental pulp: a systematic review. *J Endod Int*, Jul;45(7):597-613.
- **5.** ABD-ELMEGUID, A. et Yu, DC. (2009). Dental pulp neurophysiology: part 2. Current diagnostic tests to assess pulp vitality. *J Can Dent Assoc*, Mar;75(2):139-43.
- **6.** JESPERSEN, JJ. et al. (2014). Evaluation of dental pulp sensibility tests in a clinical setting. *J Endod*, Mar;40(3):351-4.
- **7.** VAN DER VEEN, MH. et al. (2000). Application of quantitative light-induced fluorescence for assessing early caries lesions. *Monogr Oral Sci*, 17:144-62.
- **8.** WILSON, NHF. et al. (1998). When should we restore lesions iof secondary caries and with what materials? *Quintessence Int*, 29:598-600.
- **9.** PIHLSTROM, BL. (1992). Measurement of attachment in clinical trials : Probing methods. *J Periodontol*, dec;63(12Suppl): 1072-1077.
- **10.** LUSSI, A. et al. (2005). Erosions clinique, diagnostic, prévention, traitement. *Rev Mens Suisse Odontostomatol*, 115:936-946.
- **11.** LEVY, G. aut. (2016). Endodontie: principes et pratique. Elsevier Masson, 512 p.
- **12.** LASFARGUES, JP. et al. Le concept SISTA un nouveau guide thérapeutique en cariologie. *Réalités Cliniques*, 2000; 11(1)103 –122.
- **13.** GOLDBERG, M. aut. et Piette, E. aut. (2001). La dent normale et pathologique. De Boeck, 392 p.
- **14.** CAVEZIAN, R. aut. (2006). Imagerie dento-maxillaire: Approche radio-clinique. Elsevier Masson, 392 p.
- **15.** ITIS, J. (2008). L'examen clinique et radiographique en parodontie. *Le Fil dentaire*, n°31, 14-20.
- **16.** ROMIEU, G. et al. (2012). Conduite à tenir face à une urgence endodontique. *Actualité Odonto-Stomatologiques*, n°259, 231-249. Disponible sur [http://aos.edp-dentaire.fr/](http://aos.edp-dentaire.fr/articles/aos/pdf/2012/03/aos2012259p231.pdf) articles/aos/pdf/ [2012/03/aos2012259p231.pdf](http://aos.edp-dentaire.fr/articles/aos/pdf/2012/03/aos2012259p231.pdf)
- **17.** LASFARGUES, JJ. et al. (2001). Le diagnostic clinique des parodontites apicales, *Réalité cliniques*, Vol 12, 149-162. Disponible sur [https://carlgg.files.wordpress.com/2013/07/diagnostic](https://carlgg.files.wordpress.com/2013/07/diagnostic-clinique-des-parodontites-apicales.pdf)[clinique-des-parodontites-apicales.pdf](https://carlgg.files.wordpress.com/2013/07/diagnostic-clinique-des-parodontites-apicales.pdf)
- **18.** MARTIN, D. (2008). Savoir détecter les fêlures et les fractures verticales. *Société odontologique de Paris*. 7 p. Disponible sur [http://www.sop.asso.fr/admin/documents/supportfic/FDC0000009/](http://www.sop.asso.fr/admin/documents/supportfic/FDC0000009/%20SOP_Guide_pratique_Endodontie_Savoir_Detecter_les_Felures_et_les_Fractures_Verticales.pdf)  [SOP\\_Guide\\_pratique\\_Endodontie\\_Savoir\\_Detecter\\_les\\_Felures\\_et\\_les\\_Fractures\\_Verticales.pdf](http://www.sop.asso.fr/admin/documents/supportfic/FDC0000009/%20SOP_Guide_pratique_Endodontie_Savoir_Detecter_les_Felures_et_les_Fractures_Verticales.pdf)
- **19.** NERINI, Q. (2015). *Evaluation statistique de la variabilité de la douleur et mesure de l'efficacité de sa prise en charge dans un service hospitalier d'urgence odontologique*. Thèse de doctorat. Nice : Université de Nice Sophia Antipolis. 70 p. Disponible sur [https://dumas.ccsd.cnrs.fr/dumas-](https://dumas.ccsd.cnrs.fr/dumas-01309601/document)[01309601/document](https://dumas.ccsd.cnrs.fr/dumas-01309601/document)
- **20.** KAZIMM, J. (2014). Periodontal probing and techniques. Slideshare disponible sur <https://fr.slideshare.net/DrJohnnKazimm/periodontal-probing-and-techniques>
- **21.** LINAS, N. et al. (2017). Connaitre le diagnostic d'une maladie pulpaire ne veut pas dire connaitre son traitement chez les étudiants de DFASO1. *37ème journée du CNEOC*.
- **22.** WODA, A. et al. (1999). Réfléxions sur les critères diagnostiques des maladies pulpaires et parodontales d'origine pulpaire. *L'Information Dentaire*. 43 :3473-8.
- **23.** ZUNZARREN, R. et DEVILLARD, R. (2011). Aborder les lésions endo-parodontales. *Le Fil Dentaire*, n°61, 26-27.

#### <span id="page-31-0"></span>**6.2. Documents vidéos et sites internet**

**1.1** CANCELLIER, P. (2016). Endodontic Diagnosis - Cancellier - Cold Test. *Youtube*. Disponible sur<https://www.youtube.com/watch?v=RS3xBSV2IeU>

**2.1** TORABINEJAD, M. (2014). Endodontics Torabinejad 5-7 Cold Test. Youtube. Disponible sur [https://www.youtube.com/watch?v=zEkYw8W9pYo](https://www.youtube.com/watch?v=zEkYw8W9pYo%20)

**3.1** TORABINEJAD, M. (2014). Endodontics Torabinejad 5-8 Heat Test. *Youtube*. Disponible sur [https://www.youtube.com/watch?v=R5M0OeD\\_evA](https://www.youtube.com/watch?v=R5M0OeD_evA)

**4.1** TORABINEJAD, M. (2014). Electrical PulpTest. *Youtube*. Disponible sur <https://www.youtube.com/watch?v=6a9uKau8rlw>

**5.1** TORABINEJAD, M. (2014). Endodontics Torabinejad 5-4 Percussion. *Youtube*. Disponible sur <https://www.youtube.com/watch?v=ba4KXRH6WSI>

**6.1** TORABINEJAD, M. (2014). Endodontics Torabinejad 5-5 Palpation. *Youtube*. Disponible sur <https://www.youtube.com/watch?v=4mEvp5KpPk8>

**7.1** TORABINEJAD, M. (2014). Endodontics Torabinejad 5-10 Periodontal Probing. *Youtube*. Disponible sur [https://www.youtube.com/ watch?v=lI1agDtXhRk](https://www.youtube.com/%20watch?v=lI1agDtXhRk)

**8.1** ICDAS Foundation. (2017). Système ICDAS et examen visuel. Disponible sur <https://www.icdas.org/home>

**9.1** Site internet de l'équipe enseignante d'Endodontie de Toulouse. (2002). Descriptions des différents tests diagnostiques. Disponible sur [http://endosud.free.fr/D2\\_4.htm](http://endosud.free.fr/D2_4.htm)

#### **7. ANNEXE 1**

#### <span id="page-33-0"></span>**Questionnaire d'évaluation de la pertinence des vidéos illustrant les tests diagnostiques des maladies pulpaires et périapicales pour le logiciel P@thopulp**

Dans le cadre de ma thèse, je réalise des vidéos destinées à illustrer les tests diagnostiques pour le logiciel P@thopulp. Je vous sollicite pour participer à l'évaluation des documents que j'ai réalisés. Si vous acceptez de participer à cette évaluation, vous pouvez compléter le questionnaire ci-dessous.

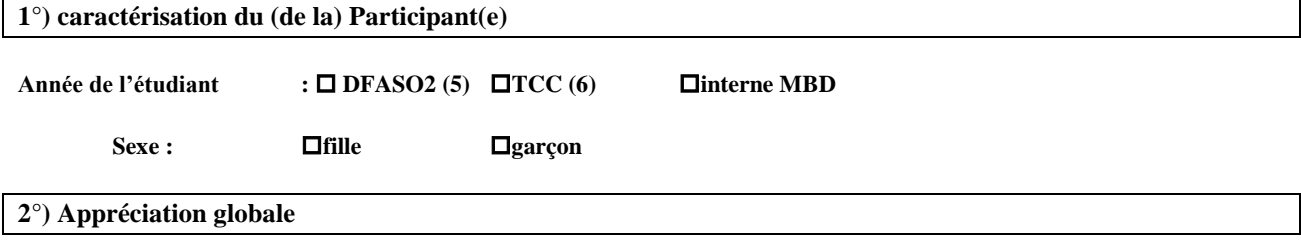

Lorsque vous avez utilisé le logiciel P@thopulp, auriez-vous apprécié de pouvoir consulter ces documents ?

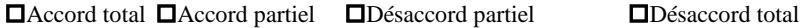

**3°) A propos des critères diagnostiques recueillis en réponse à une question** 

Pour chacune des questions suivantes qui sont destinées à recueillir des critères diagnostiques, précisez si vous utiliseriez la formulation proposée :

<span id="page-33-1"></span>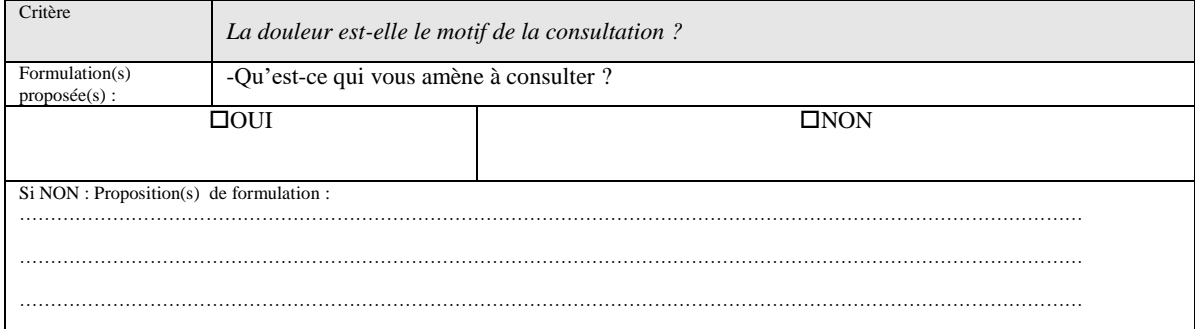

<span id="page-33-2"></span>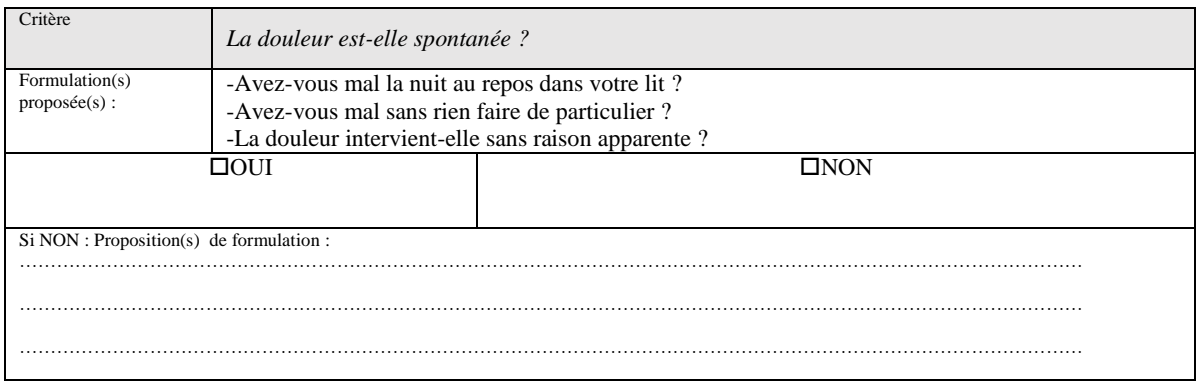

<span id="page-34-0"></span>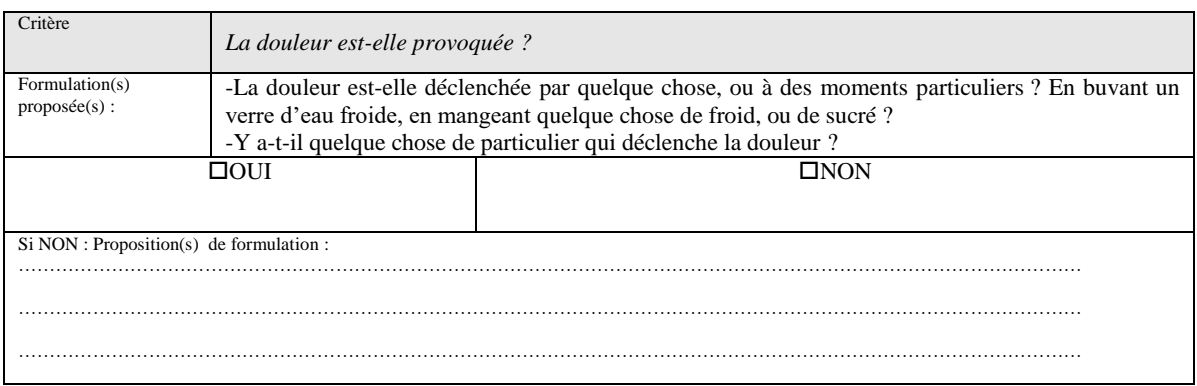

<span id="page-34-1"></span>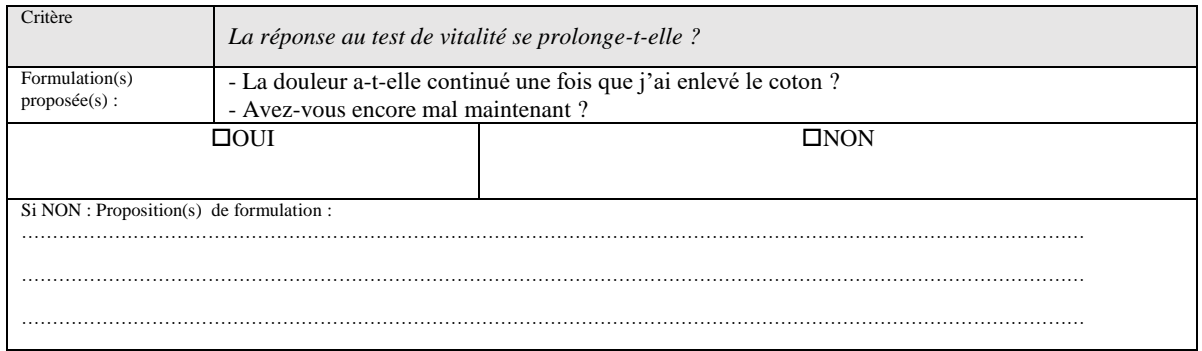

#### **4°) A propos des critères recueillis en réponse à un test clinique**

<span id="page-34-2"></span>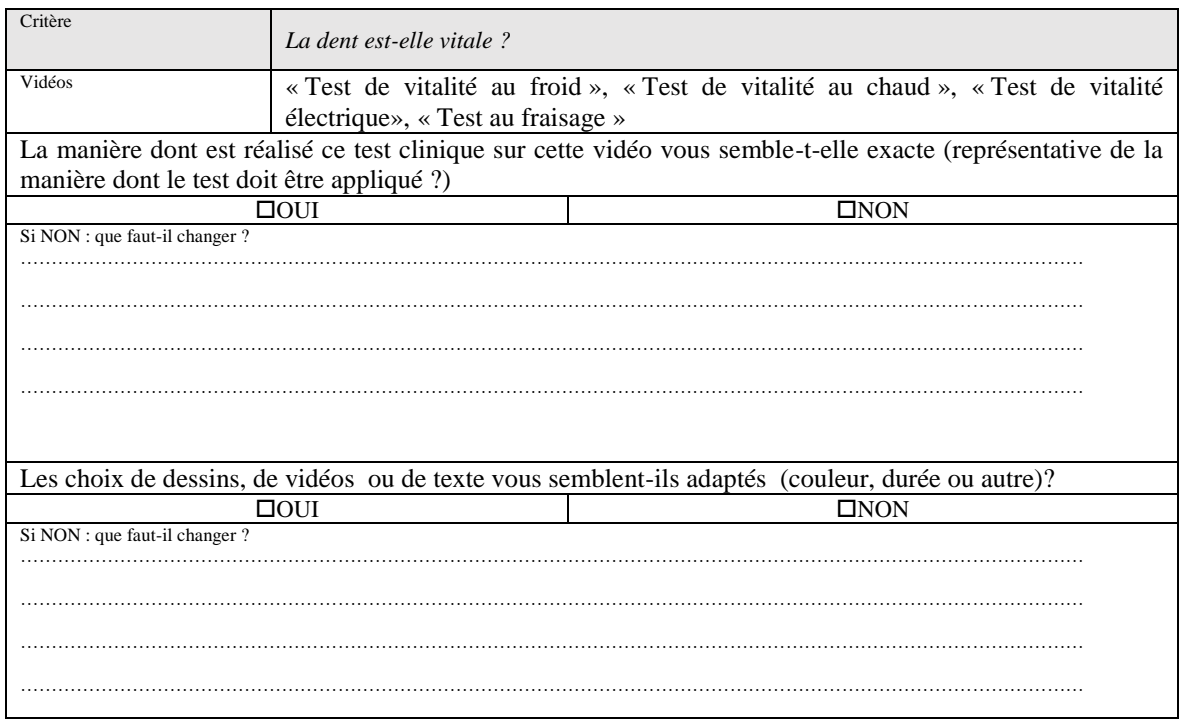

<span id="page-35-0"></span>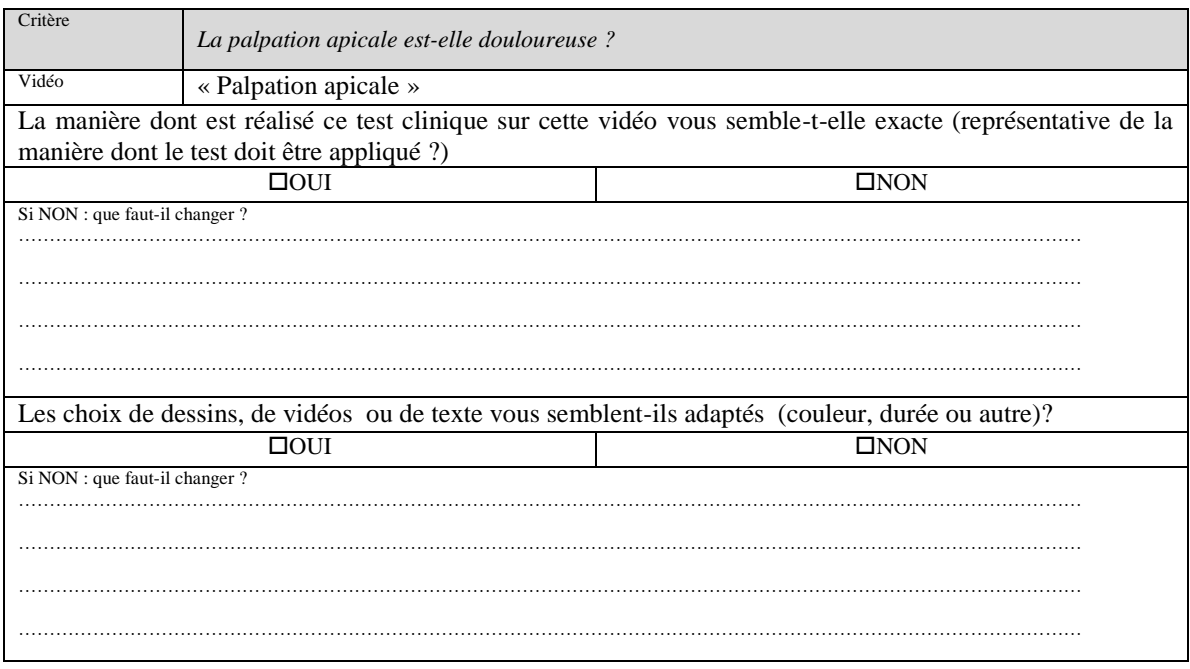

<span id="page-35-2"></span><span id="page-35-1"></span>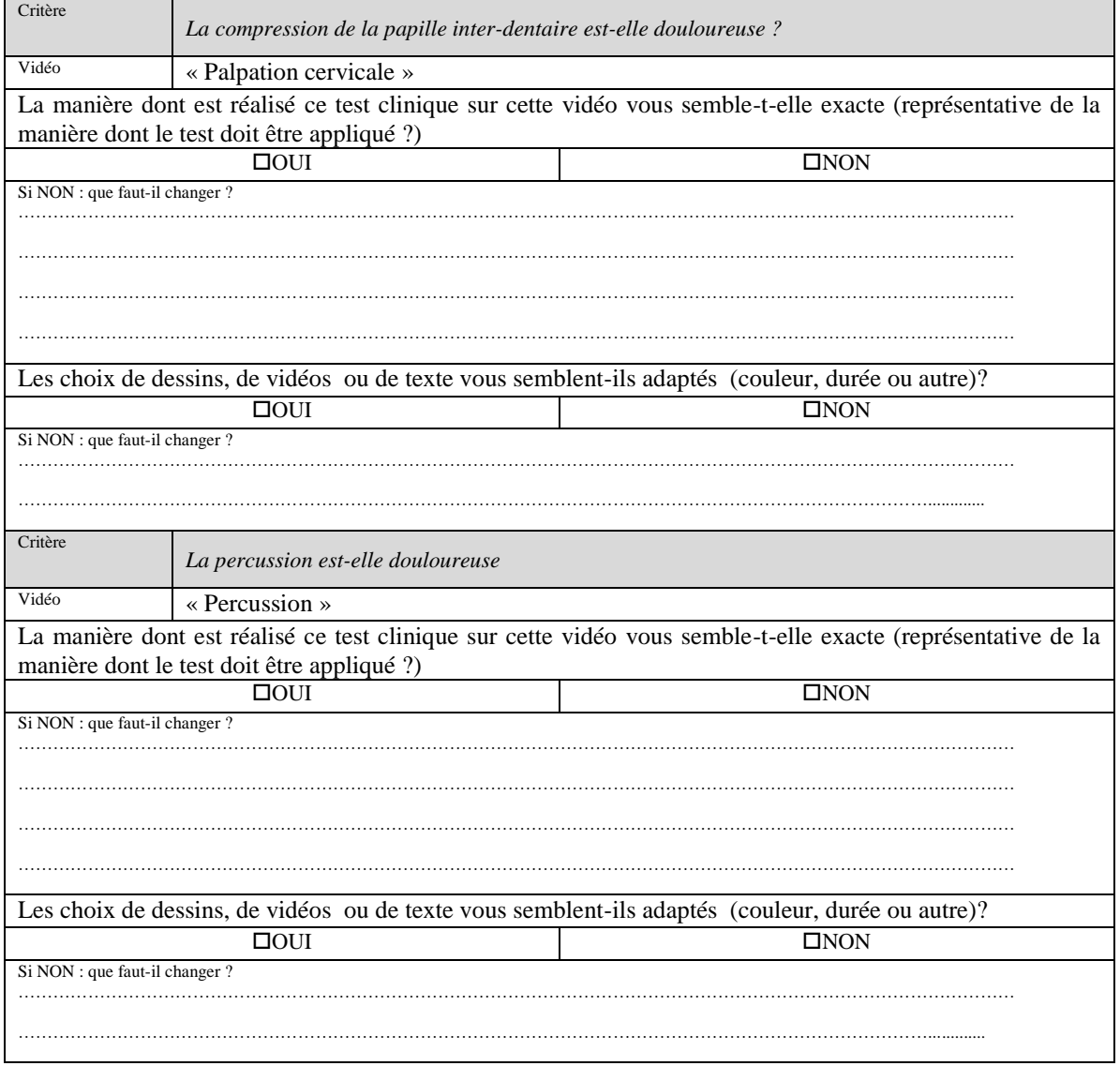

<span id="page-36-0"></span>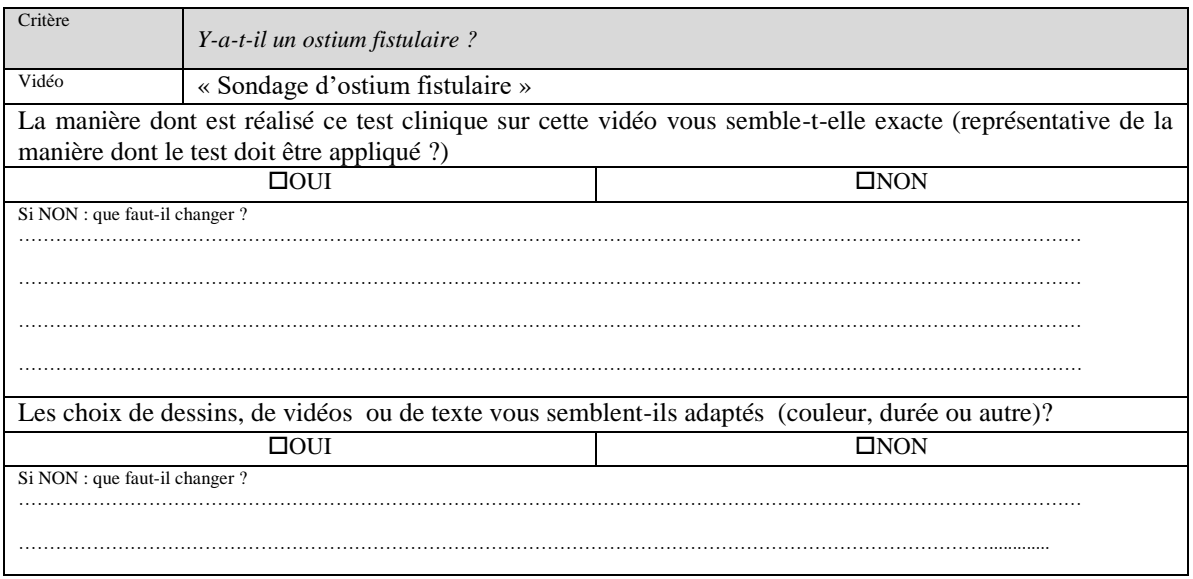

<span id="page-36-1"></span>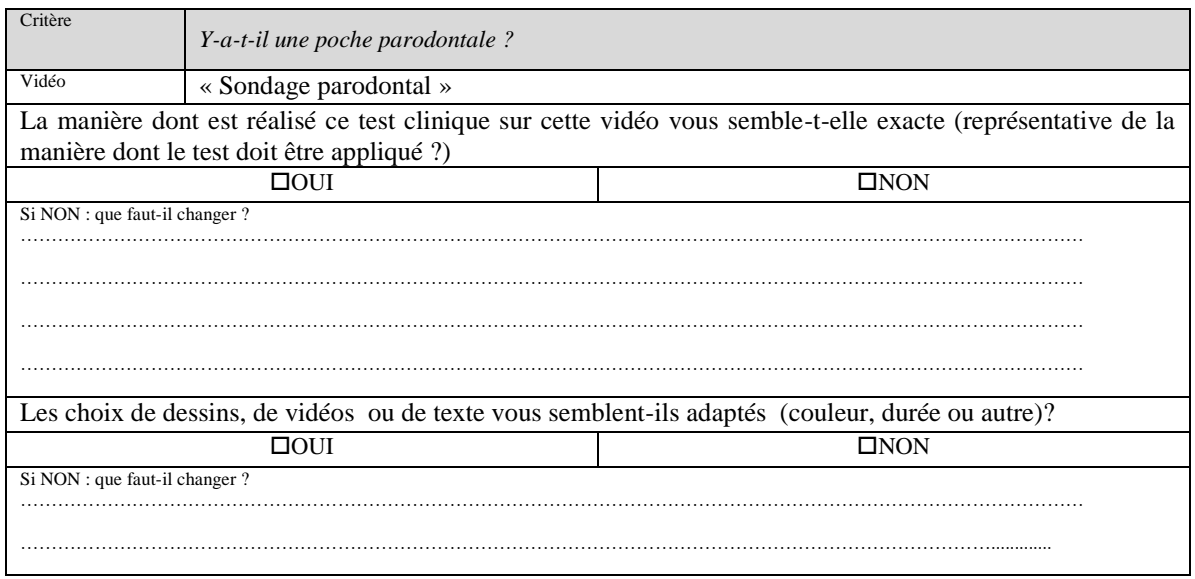

#### **5°) Commentaire libre**

Avez-vous un commentaire à faire au sujet de l'illustration des tests sur Pathopulp ?

………………………………………………………………………………………………………………………………………… ………………….……………………………………………………………………………………………………………………… …………………………………….…………………………………………………………………………………………………… ……………………………………………………….………………………………………………………………………………… ………………………………………………………………………….……………………………………………………………… …………………………………………………………………………………………….…………………………………………… ……………………………………………………………………………………………………………….………………………… ………………………………………………………………………

## **BONNET (Titouan) - « Développement d'un module d'enseignement des tests cliniques pour le logiciel P@thopulp »**

**7ill., 1ann., 30 cm. - (Thèse: Chir. Dent. ; Université Clermont Auvergne ; 2006) - N°**

**\_\_\_\_\_\_\_\_\_\_\_\_\_\_\_\_\_\_\_\_\_\_\_\_\_\_\_\_\_\_\_\_\_\_\_\_\_\_\_\_\_\_\_\_\_\_\_**

**Résumé** : Le logiciel P@thopulp est une aide à l'apprentissage pour les étudiants de DFASO1, des maladies pulpaires et périapicales selon la démarche par critères diagnostiques. Il ne possède cependant pas de précision sur la réalisation des tests diagnostiques.

Ce projet vise à compléter les propositions d'apprentissage du logiciel P@thopulp, en créant un module d'enseignement des modalités de réalisation des tests diagnostiques.

La méthode est basée premièrement sur une revue bibliographique puis deuxièmement sur la réalisation d'une série de vidéos illustrant les conditions dans lesquelles ces tests doivent être appliqués selon les résultats de la revue bibliographique. Une évaluation des documents produits a été menée auprès de 20 étudiants de  $5<sup>ème</sup>$  et  $6<sup>ème</sup>$  année avec un questionnaire.

13 articles ont été inclus dans la revue bibliographique, permettant de mettre en lumière les modalités de réalisation des tests diagnostiques. Une série de vidéos, respectant les modalités de la bibliographie a été réalisée. L'évaluation auprès des étudiants a confirmé l'intérêt des documents, 19 des 20 étudiants interrogés auraient aimé pouvoir consulter ces documents quand ils avaient utilisé P@thopulp.

Un faible nombre d'articles précisaient les modalités de réalisation des tests diagnostiques. La faiblesse de ces descriptions peut avoir un impact sur la formation des praticiens qui appliquent des tests dans des conditions très différentes, ce qui peut participer à des erreurs diagnostiques.

Ce travail propose une iconographie des tests cliniques. L'évaluation de celle-ci faite auprès de 20 étudiants de 5ème et 6ème année en chirurgie dentaire montre qu'elle peut être intégrée dans le logiciel P@thopulp.

#### **RUBRIQUE DE CLASSEMENT : Odontologie**

**MOTS CLES : pédagogie, numérique, enseignement à distance, sémiologie, pulpe**

**MOTS CLES ANGLAIS : e-learning, pedagogy, digital, semiology, pulp**

#### **JURY :**

**Président : M. Thierry ORLIAGUET, Professeur des Universités**

**Assesseurs : Mme. Martine HENNEQUIN, Professeur des Universités M. Pierre-Yves COUSSON, Maître de Conférences des Universités M. Mehdi OUADGHIRI-BERTHIER, Assistant Hospitalo-Universitaire**